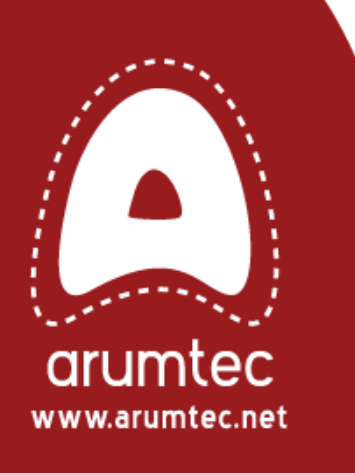

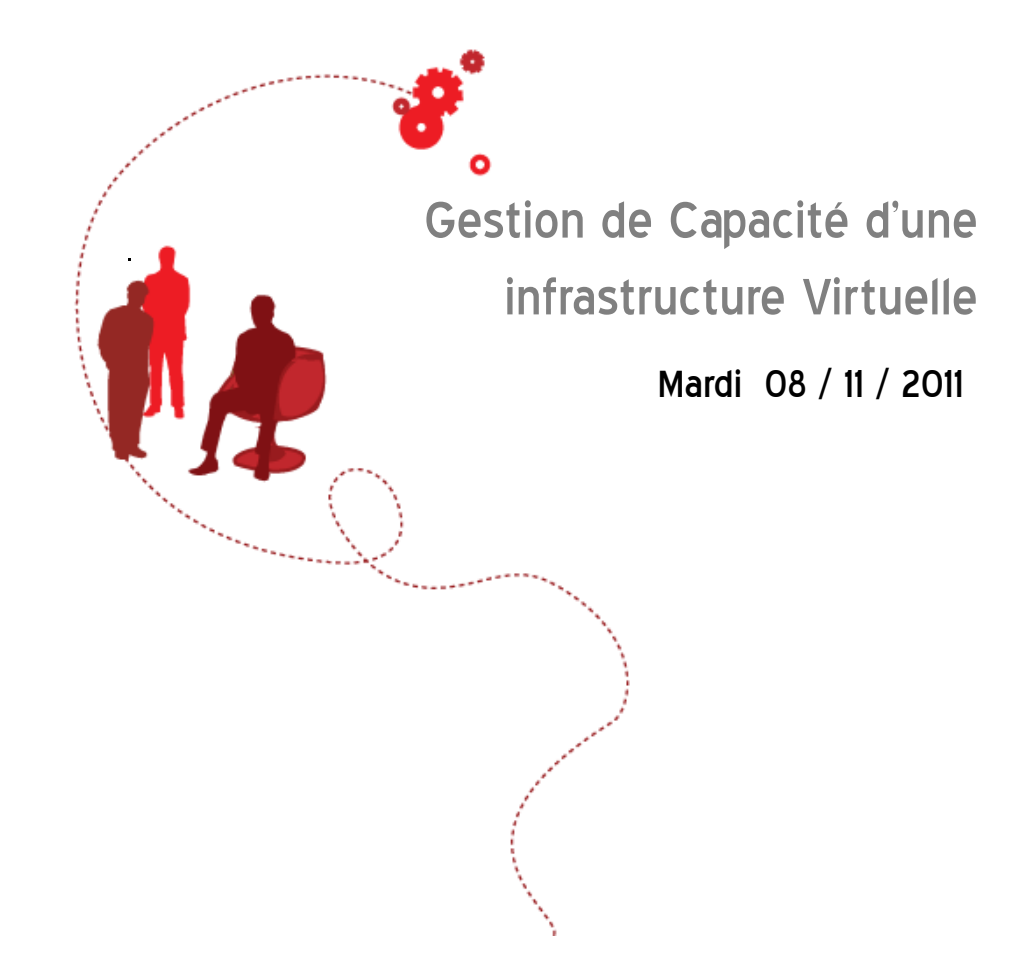

# 01 Introduction

Sommaire

01.1 Définition & Enjeux 01.2 Notre vision de la gestion de capacité 01.3 Les produits du marché : Capacity IQ, vKernel

# 02 L'offre de service ARUMTEC

02.1 Les briques de l'offre 02.2 La modélisation ARUMTEC © 02.3 Les bénéfices de l'offre

# 03 L'outillage de l'offre

03.1 Validation de la configuration « Health Check » 03.2 Monitoring « Arum Monitor » 03.3 Gestion de capacité « Arum Designer » 03.4 Démo des outils

04 Synthèse

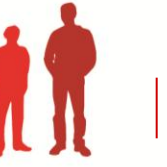

2

# 01. Introduction

Sommaire

01.1 Définition & Enjeux 01.2 Notre vision de la gestion de capacité 01.3 Les produits du marché : Capacity IQ, vKernel

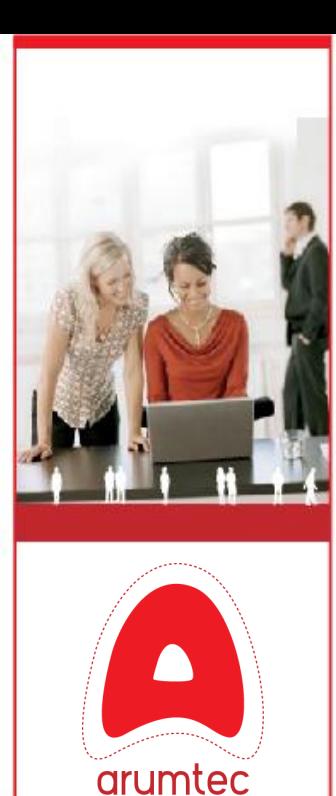

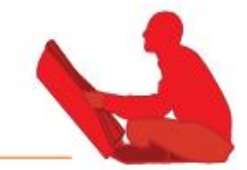

# ¦ Définition :

 Processus de gestion d'un environnement virtuel visant à garantir l'adéquation entre les besoins d'infrastructure informatiques d'une société et les moyens techniques mis en œuvre.

# ¦ Objectifs :

- Déterminer les limites d'usage et de capacité d'un service informatique
- Identifier les moyens à mettre en œuvre pour absorber les besoins actuels et futurs
- Anticiper et optimiser les investissements matériel

# $\rightarrow$  Enjeux

- Maitriser les coûts tout au long du cycle de vie de l'infrastructure
- Comprendre et prévoir les futures charges exercées sur l'infrastructure et ainsi d'en optimiser l'utilisation
- Dimensionner l'architecture et les équipements informatiques en prévision des nouveaux services métier à délivrer
- Maîtriser la croissance du parc informatique

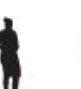

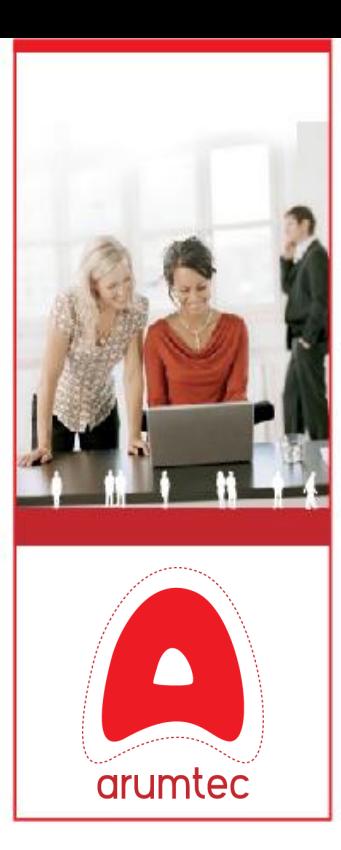

Maturité de gestion des environnements virtuels

> Validation de la configuration

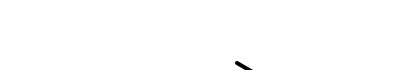

© Copyright 2011 Arumtec. All rights reserved.

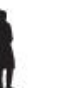

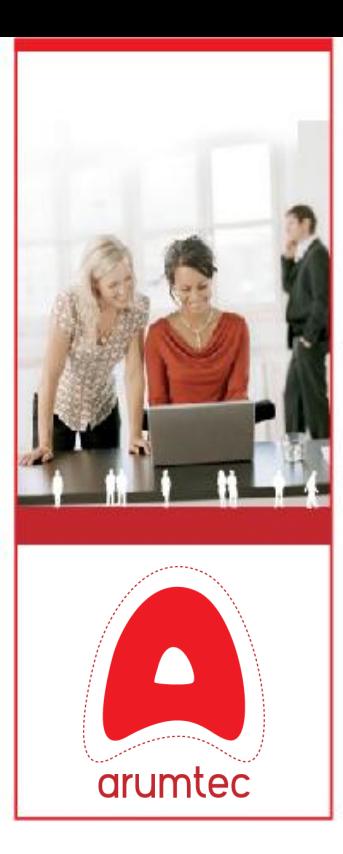

Maturité de gestion des environnements virtuels

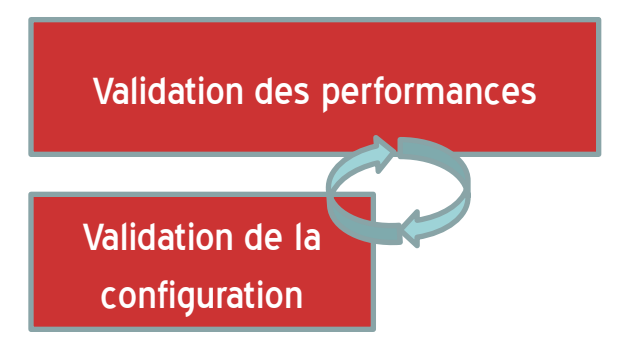

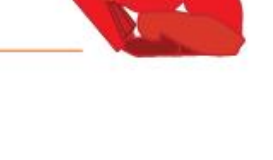

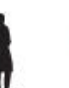

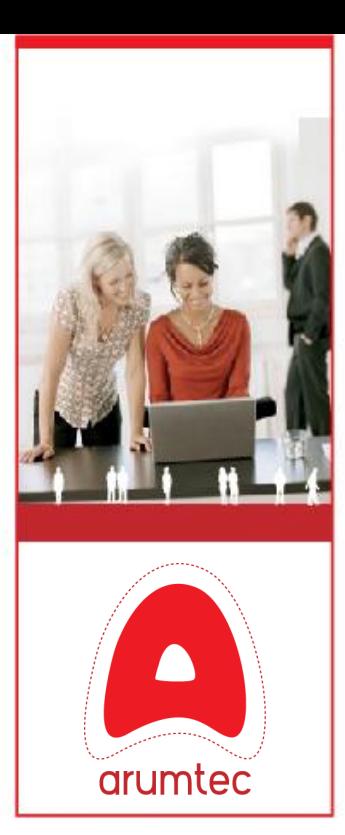

Maturité de gestion des environnements virtuels

Gestion de capacité

Validation des performances

Validation de la configuration

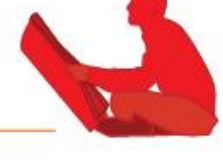

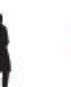

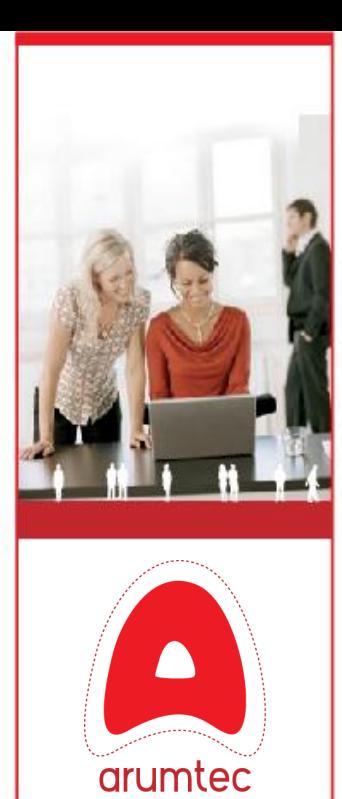

Maturité de gestion des environnements virtuels

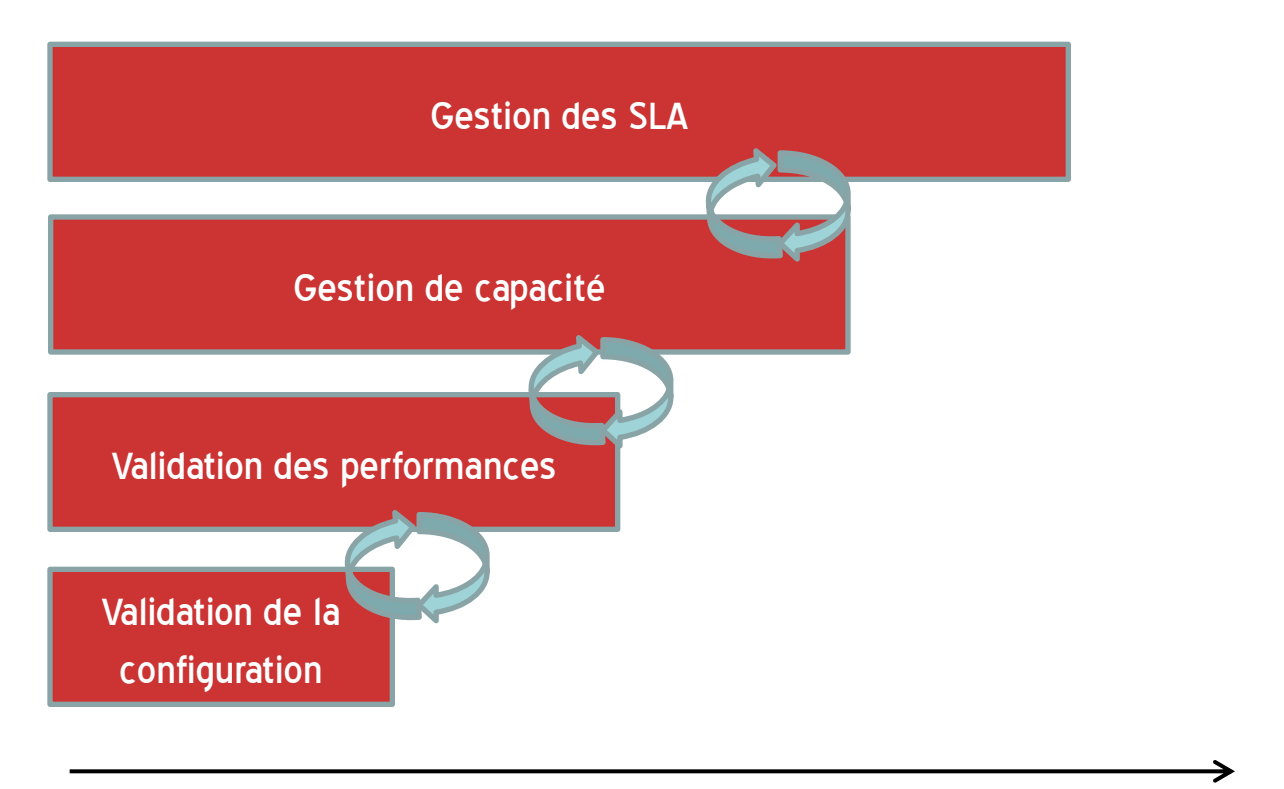

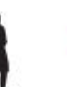

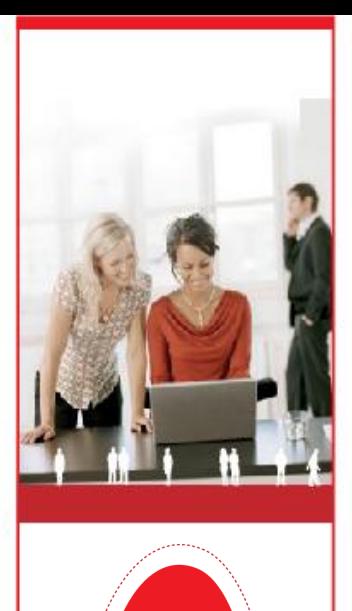

arumtec

# 01.2 Notre vision : Contexte

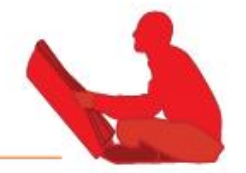

Maturité de gestion des environnements virtuels

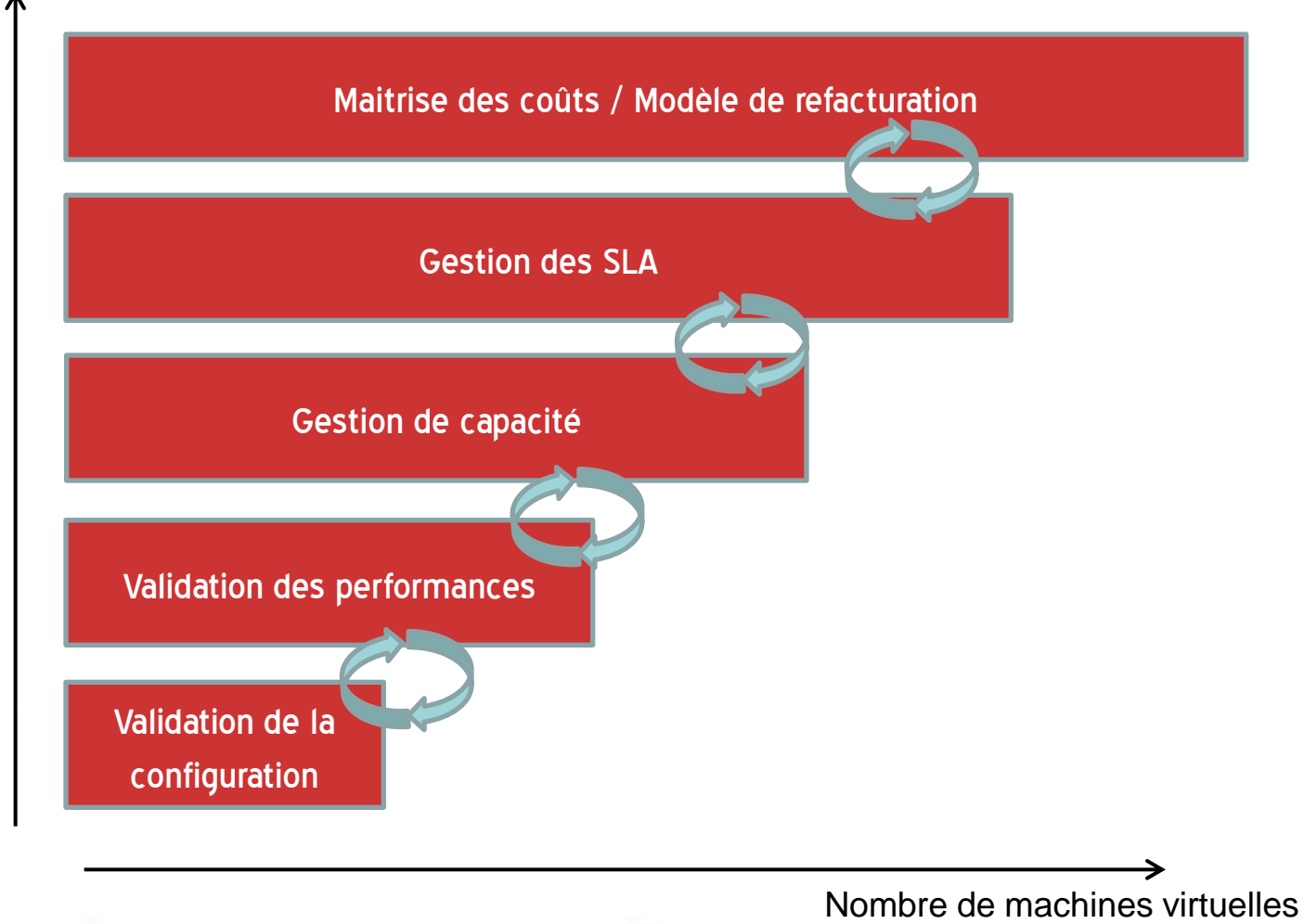

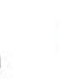

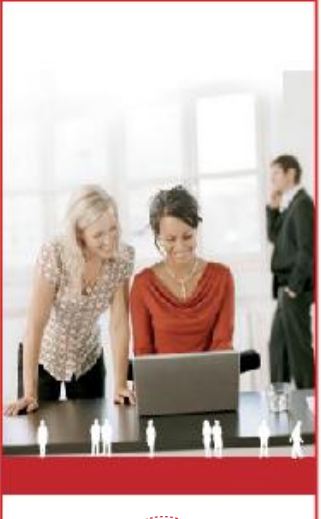

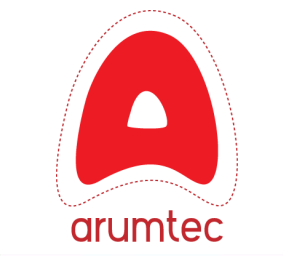

Maturité de gestion des environnements virtuels

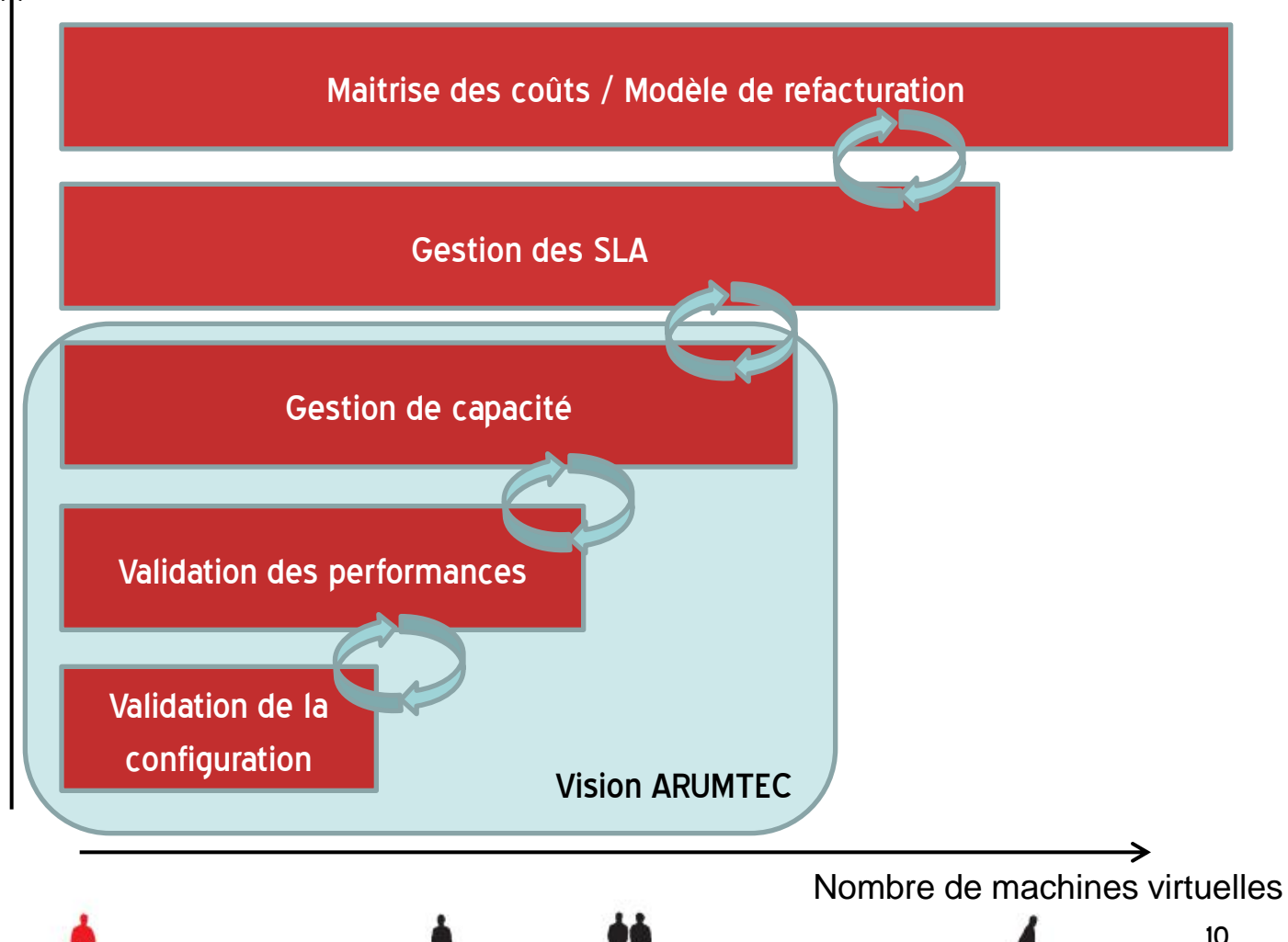

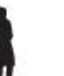

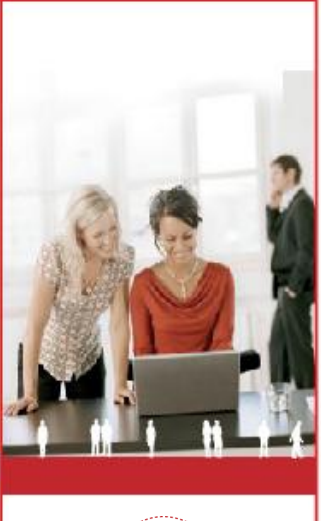

# arumtec

# 01.2 Notre vision : Contexte

Maturité de gestion des environnements virtuels

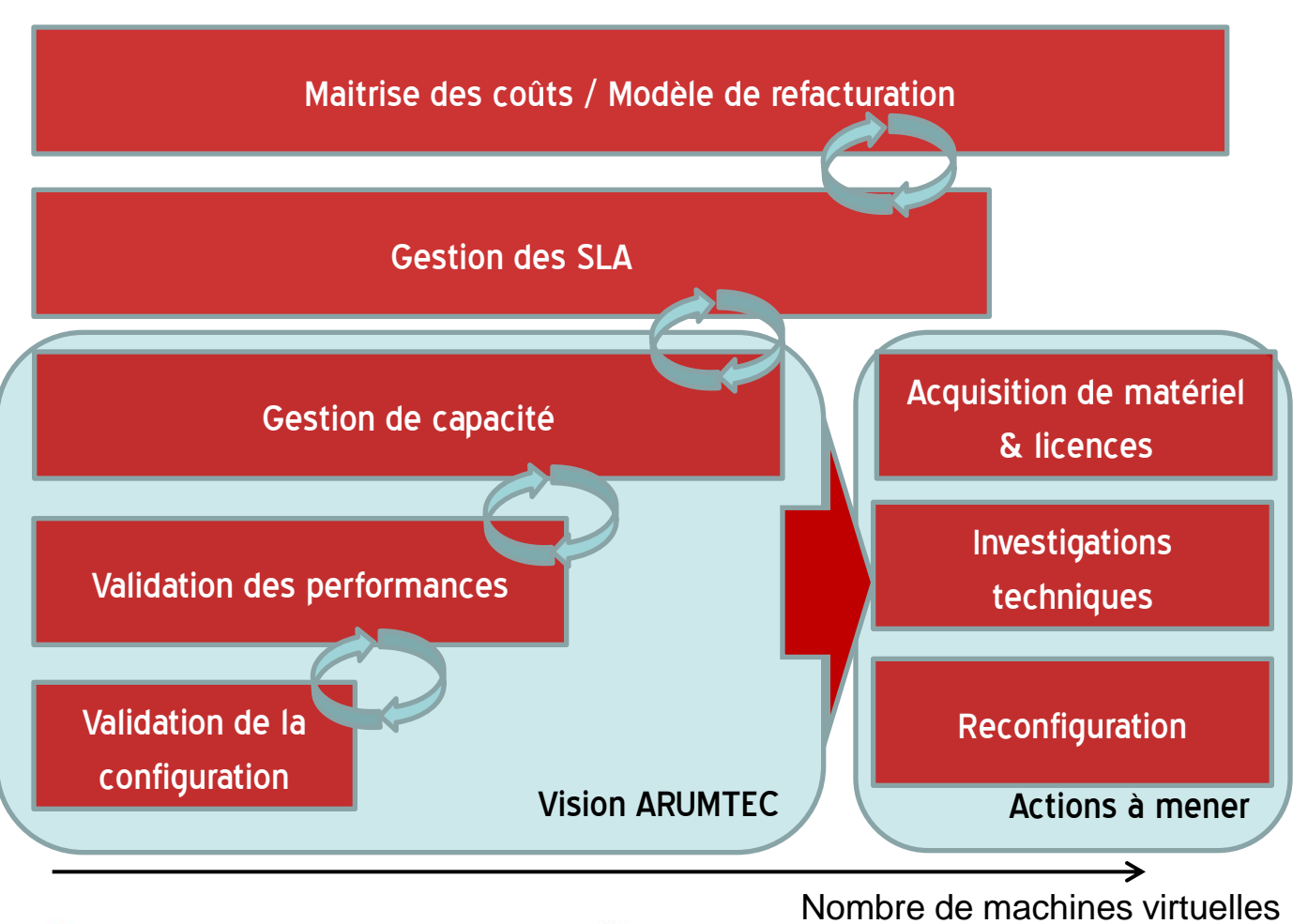

© Copyright 2011 Arumtec. All rights reserved.

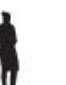

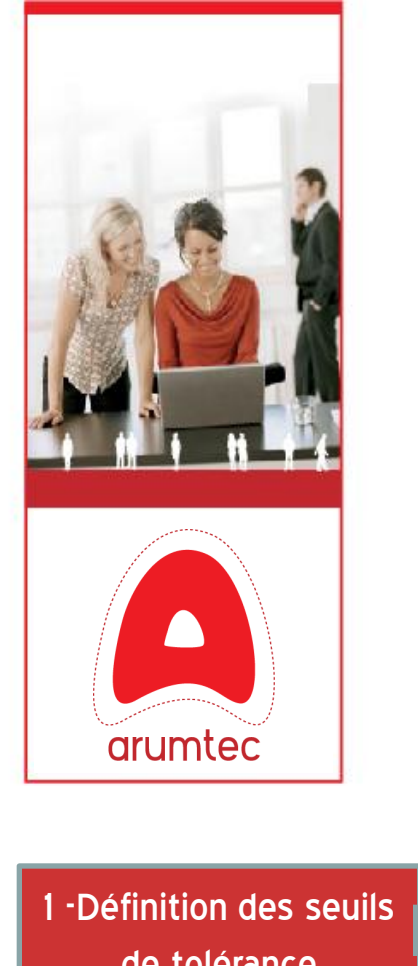

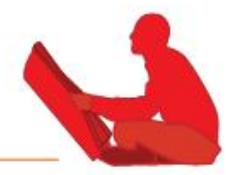

# → Méthodologie ARUMTEC

- 1. Définir les seuils de tolérance
- 2. Analyse de l'existant
- 3 Modéliser la capacité existante et simuler la capacité future
- 4. Optimiser et/ou faire une extension de l'infrastructure

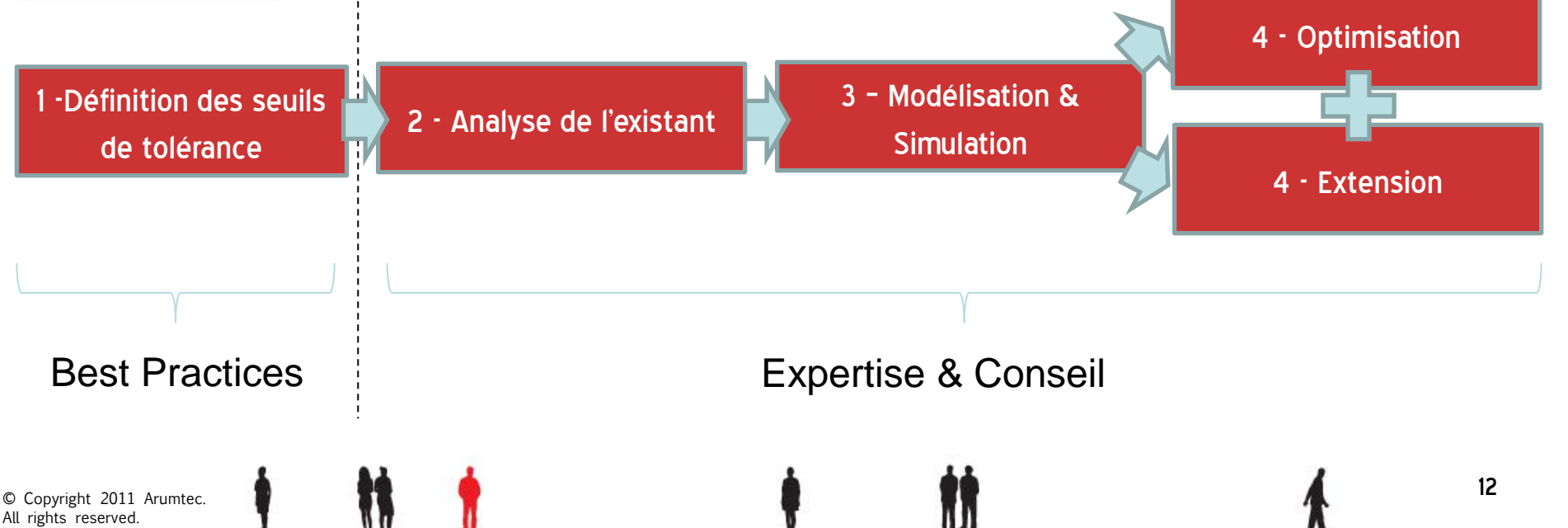

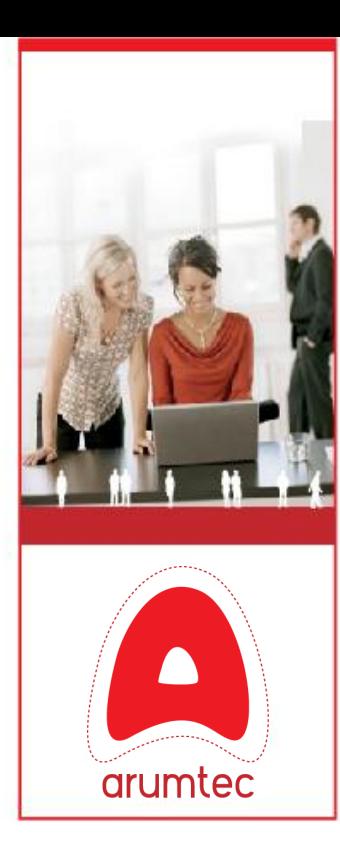

# 01.2 Notre vision : Définir les seuils de tolérance

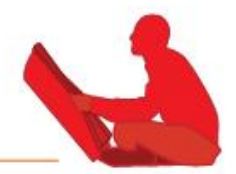

# ◆ Définir un ensemble de valeurs permettant de borner le taux de remplissage de l'infrastructure

- Taux de remplissage maximum des éléments de l'infrastructure
- Marge que l'on garde pour être en mesure de fournir de nouveaux services rapidement

# $\blacktriangleright$  Exemples de seuils de performance :

- Quantité maximale de CPU Ready par machine virtuelle.
- Nombre d'IOPS par catégorie de machine virtuelle
- Taux d'utilisation en % ou MHz du CPU
- Latences disk read/write pour les ESX etc..

# $\rightarrow$  Exemples de seuils de remplissage de l'infrastructure à définir :

- Taux de remplissage maximal d'un host, d'un cluster ou d'une ferme
- Tolérance aux pannes d'un cluster HA (nombre de serveurs hôtes que l'on accepte de perdre)

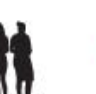

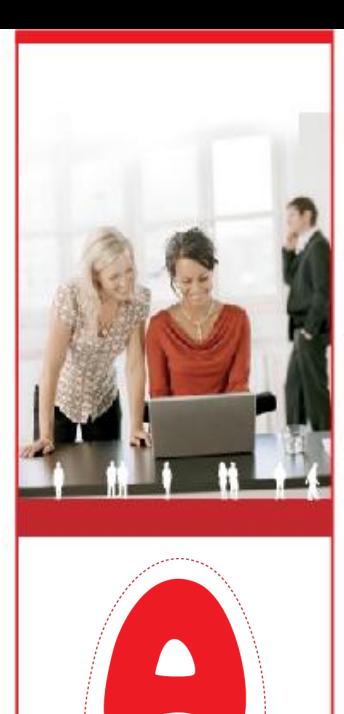

arumtec

# 01.2 Notre vision : Analyse de l'existant

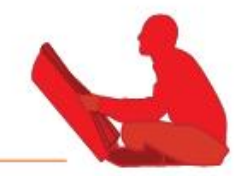

# $\rightarrow$  Validation de la configuration

- Vérification de la cohérence des éléments de l'infrastructure virtuelle serveur
- Vérification de la cohérence des éléments de l'infrastructure SAN

### $\rightarrow$  Validation des performances attendues

- Identification des ressources sous utilisées
- Identification des ressources sur-utilisées
- Validation des seuils précédemment définis :
	- Quantité maximale de CPU Ready (milisecondes ) par machine virtuelle.
	- Nombre d'IOPS par catégorie de machine virtuelle
	- Taux d'utilisation en % ou mHz du CPU
	- Etc..

# $\rightarrow$  Validation de la capacité de l'infrastructure

- Validation du respect des seuils et des marges de tolérance fixées préalablement
- Taux de remplissage maximal d'un host, d'un cluster ou d'une ferme
- Tolérance aux pannes d'un cluster HA (nombre de serveurs hôtes que l'on accepte de perdre)

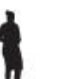

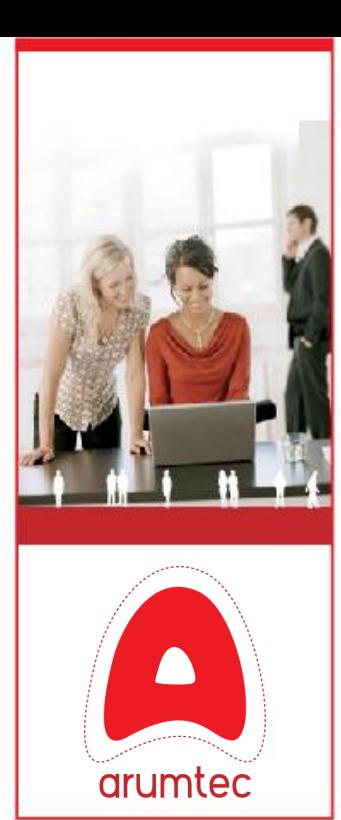

# 01.2 Notre vision : Modélisation sur des hypothèses

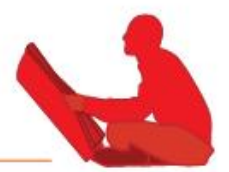

# → Estimer une marge en nombre de VMs et d'ESXs

- Quelle est la marge en nombre de VM sur des attributs métiers cumulés :
- EX : Ai-je la capacité pour rajouter 20 Serveurs Web IIS de production supplémentaires sans dépasser mon seuil ?

### $\rightarrow$  L'ajout de ressources : VMs, ESX, etc...

 Quelle sera la marge de mon cluster en nombre de VM citrix après avoir rajouté 20 VMs Serveurs IIS et 20 VMs SQL Serveur ? Avec 2 ESX supplémentaires de nouvelle génération à 144 GB de RAM ?

# $\rightarrow$  Optimisation / Redistribution des ressources :

 Quelle est la marge de mes clusters après avoir redistribué mes ressources entre mes hyperviseurs ?

# $\rightarrow$  Intégration de serveurs physiques existants :

 Mon cluster actuel peut-il accueillir ( en plus de ce qui est décrit ci-dessus ) 20 serveurs physiques que je souhaite virtualiser. Quelle est ma marge restante pour mes serveurs virtuels Citrix ?

# $\rightarrow$  Prédiction avec les taux de croissance :

- Quelle est la croissance moyenne de consommation & en nombre de VMs ?
- Avec ces nouveaux déploiement, quels vont être les futurs points de contention ? Dans combien de temps vont-ils arriver ?

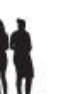

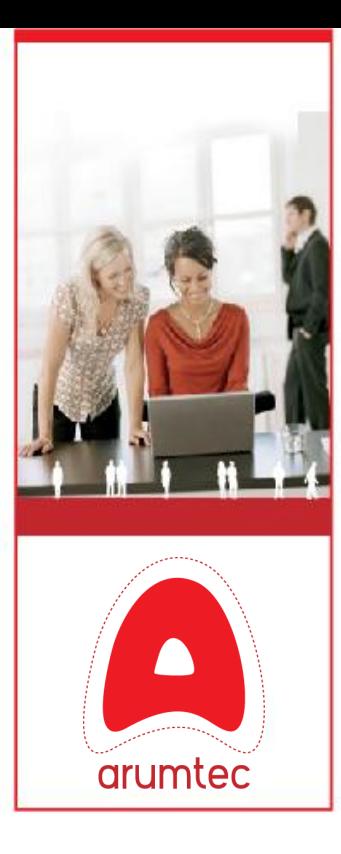

# 01.2 Notre vision : L'optimisation & L'extension

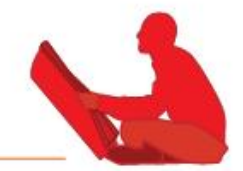

# L'optimisation de l'infrastructure

- Cela consiste en une action corrective ou d'amélioration des composants physiques et logiques visant à l'optimisation et la consolidation.
- EX : Concaténation de deux clusters en un seul pour optimiser la densification
- EX : Extension de Ram des hyperviseurs à 144 GB
- EX : Mise à jour vSphère 4.1 pour la nouvelle stack des réseaux 10 Gbits

# $\rightarrow$  L'extension de l'infrastructure

- Cela consiste en une action évolutive de l'infrastructure par rajout de composants matériels & logiciels en vue d'augmenter la capacité de l'infrastructure pour recevoir es nouveaux besoins.
- EX : Acquisition de plusieurs serveur rack 2U Dual Xeon 5640 6coeurs 144 GB RAM
- EX : Acquisition de stockage SAN rapide pour les VMs Databases et de stockage SAN lent pour les VMs Applicatives.
- EX : Mise en place d'un réseau 10Gbits pour le stockage et les fluxs d'infrastuctures ( Vmotion, Fault Tolerance, Backup des Vms etc… )

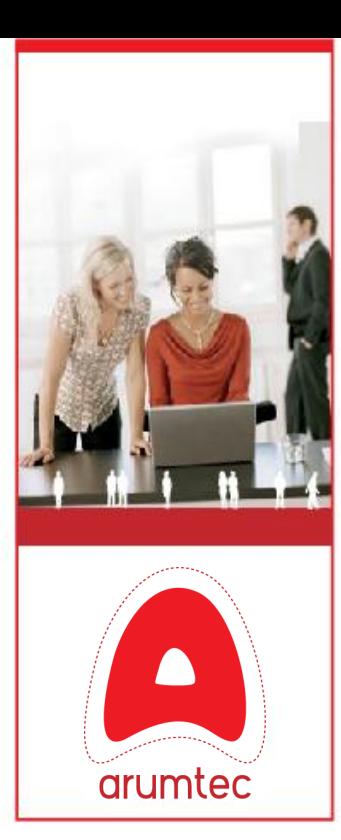

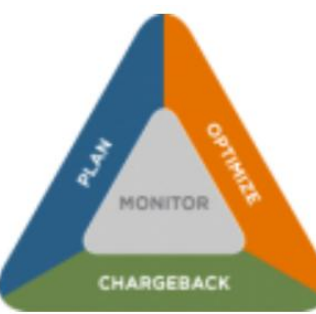

- VKernel Chargeback : 299\$/s
- VKernel Inventory : 299\$/s

# 01.3 Les produits du marché : vKernel

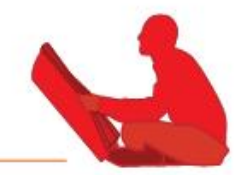

# ¦ vKernel Capacity Analyser :

- 2011 : 299\$ per processor without support
- Find current & future performance bottlenecks in storage, memory, CPU & storage I/O. Optimally place the next VM to maximize performance.
	- Visualizing in heat map format capacity bottlenecks across the entire data center
	- Providing root cause analysis and actionable recommendations to resolve performance issues
	- Predicting future resource issues and the constraining resource
	- Determining available VM positions per host
	- Supporting many to many VM custom grouping
	- Integrating with and alerting to Systems Center Operations Manager and Virtual Machine Manager

# ¦ vKernel Optimisation pack

- 2011 : 299\$ per processor without support
- Correctly size storage, memory, and CPU for each VM and reclaim underutilized resources. Delete abandoned VMs, snapshots and templates.
	- Making recommendations on which resources can be safely reclaimed using peak and average historical trending
	-
- $\rightarrow$  Autres produits vKernel  $\rightarrow$  Optional automatic implementation of resource reclamation<br>Autres produits vKernel  $\rightarrow$  Uncovering abandoned snapshots, templates, VMs and zombie VMs

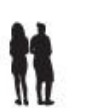

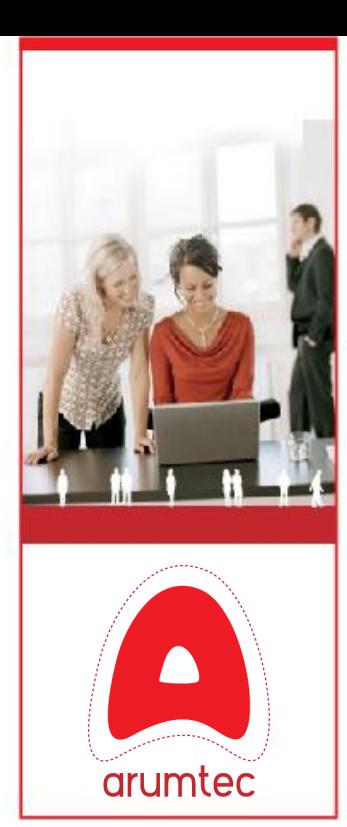

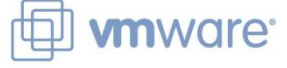

# 01.3 Les produits du marché : Capacity IQ

- ¦ Capacity IQ : :
	- 2011 : 299\$ per processor without support
	- $= 2011 : 1850\$  / 25 VMs

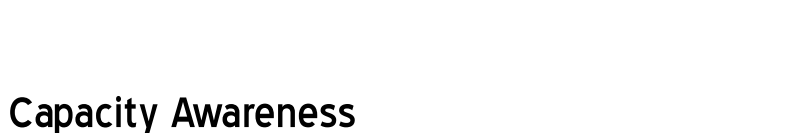

 Dashboard with at-a-glance charts and graphs. View and analyze past, present, and future capacity states. Leverage the dashboard to quickly review dynamic capacity demands and ensure real-time tuning.

**Analysis Engine** 

**Capacity Mode** 

Capacity Dashboard

**Virtual Datacente Capacity Plan** 

Shipped as a Virtual Applian

# ¦ Capacity Optimization

 Detailed reports with recommendations. Reclaim excess capacity from idle, oversized, or powered-off VMs. Each capacity report provides detailed supporting data to help with any rightsizing or decommissioning decisions.

# ¦ Capacity Prediction

Interactive What-If modeling scenarios. Simulate one-time business events to derive the best-fit outcome. Input company-, situation-, or project-specific data points to quantify potential business impact.

# $\rightarrow$  Autres produits

- Vmware vFabric Hyperic 600\$ / 100 VMs
- Vmware Chargeback : 1250\$ / 25 VMs

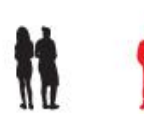

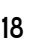

# 02 L'offre de service ARUMTEC

02.1 Les briques de l'offre 02.2 La modélisation ARUMTEC ©

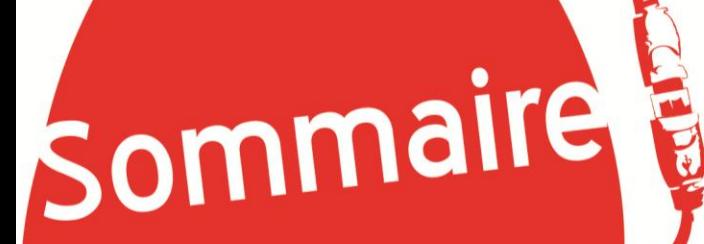

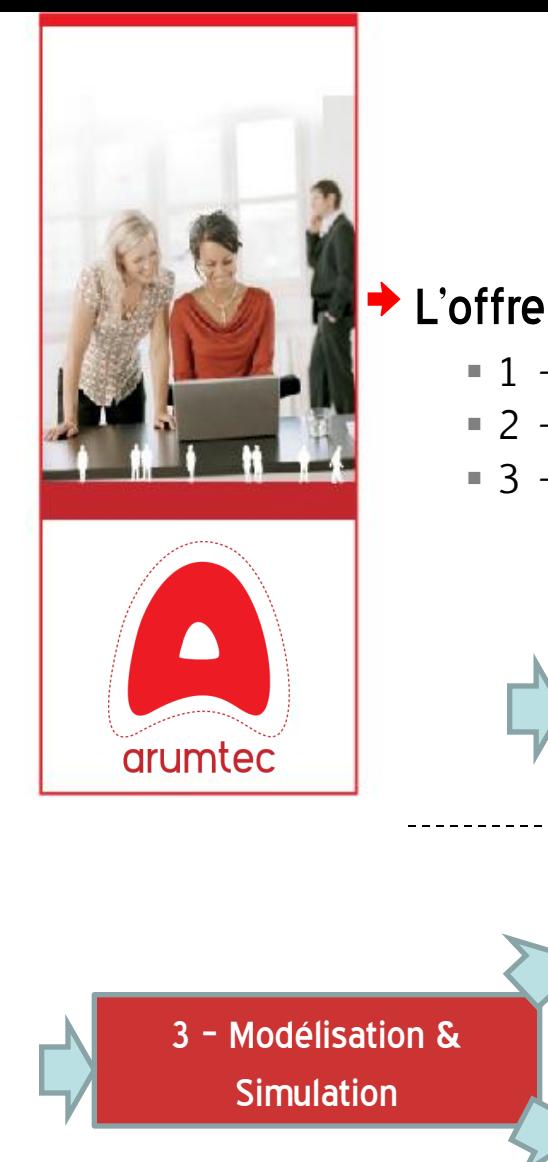

02.1 L'offre de gestion de capacité Arumtec

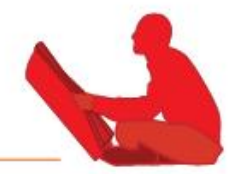

# L'offre de service se compose de 3 briques principales :

- 1 Un monitoring continu de l'infrastructure virtuelle à l'aide d' ArumMonitor
- 2 Des audits de compliance VMware & de best practices
- 3 Des validations de performance et des audits de capacité à la demande

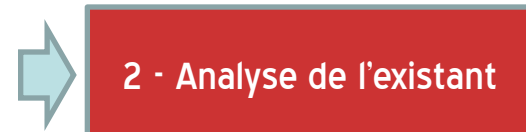

- Monitoring continu
- Audit de configuration
- Validation des performances et des seuil de remplissage

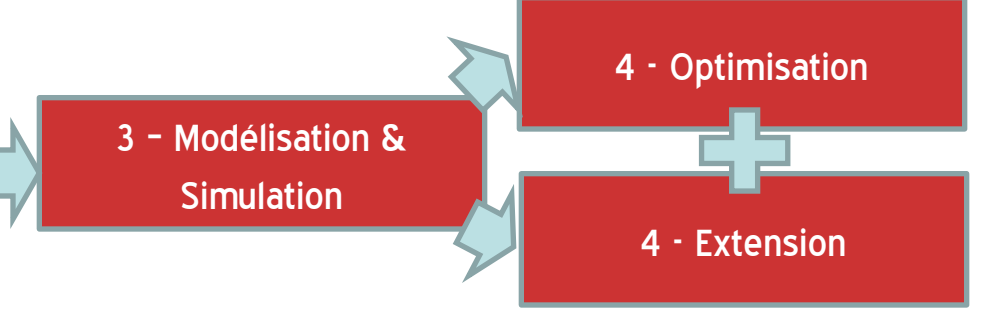

- Audit de capacité :
	- Calcul de la marge
	- Estimation de la croissance
	- Modélisation sur les hypothèses
	- Préconisation d'optimisations
	- Scénarios de dimensionnement

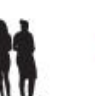

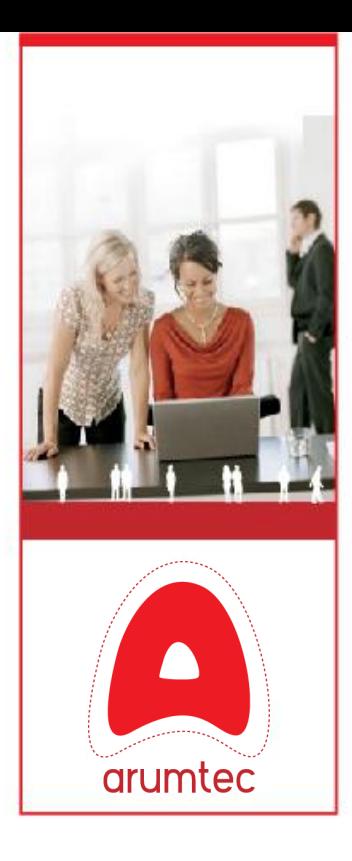

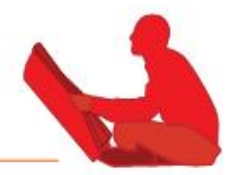

# → Audit de Best Practices & VMware Healthcheck

- Objectifs : Valider la configuration de l'infrastructure virtuelle
- Durée : A partir de 2 jours ( à nuancer selon la taille du parc )
- Fréquence : au moins 1 fois/an avant la validation des performances
- Livrables : Rapport d'audit de Best Practices & VMware Healthcheck

# ◆ Bénéfices de l'audit de compliance :

- L'audit est réalisé par un consultant certifié VMware
- S'assurer du respect des best-practices de configuration VMware

# $\rightarrow$  Option : Audit de configuration SAN :

- Objectifs : Valider la configuration du SAN : Baie + Switchs
- Durée : à définir selon le prestataire & la taille et le type de SAN
- Fréquence : au moins 1 fois/an si possible avant l'audit de capacité
- Livrables : Rapport d'audit SAN

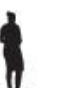

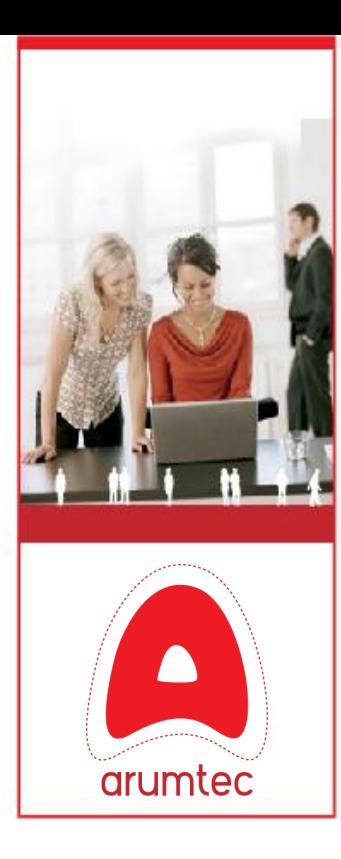

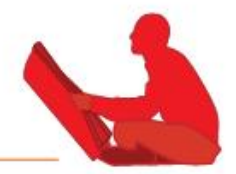

# ◆ Monitoring de l'infrastructure virtuelle & du SAN

- Objectifs :
	- Constater les consommations de l'infrastructure mutualisée
	- Offrir des indications sur la capacité des clusters et des SAN
	- Collecter les données utiles aux étapes suivantes
- Durée : monitoring illimité.

# → Bénéfices du monitoring Arumtec :

- Vision synthétique des consommations et de la capacité des éléments suivants de l'infrastructure : Datacenters, Clusters, ESX, Ressource Pools, VM, Datastores
- Génération de graphiques temps réelle et à partir des données historisées
- Les graphiques offrent une vision d'ensemble des consommations
- Mises à jour d'ARUM Monitor à l'issue de chaque audit

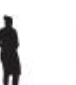

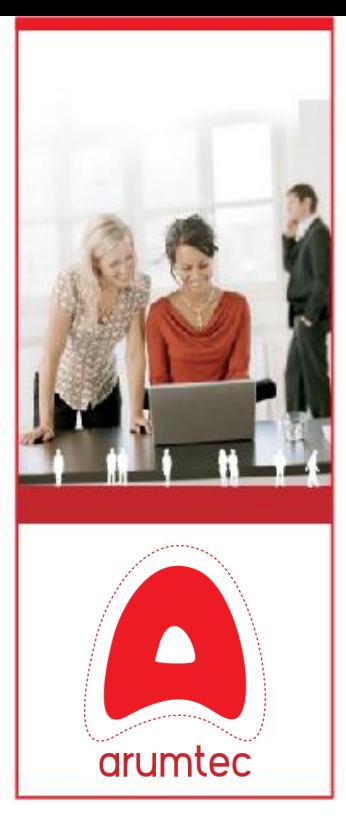

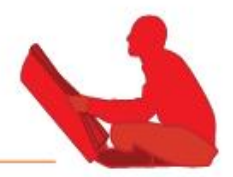

# ¦ Validation des performance

- Objectifs :
	- Valider les seuils de tolérance définis
	- Identifier les contentions/ressources sous utilisées
- Durée : A partir de 2 jours ( à nuancer selon la taille du parc )
- Fréquence : au moins 1 fois/an avant l'audit de capacité
- Livrables : Rapport de performance présentant :
	- Les éléments ne respectant pas les seuils de consommations définis
	- Liste des points de contentions et des ressources sous utilisées identifiées
	- Des fiches de synthèse des consommations par serveur et par ESX

# ◆ Bénéfices de l'audit de performance :

- Analyse approfondie des performances : calcul des moyennes, maximums et **maximums écrêtés** pour chacune des métriques
- Analyse des consommations CPU basée sur un référentiel de puissance (benchmark FPRates 2006 spec.org)
- Analyse temporelle de la consommation des ESX

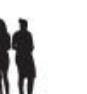

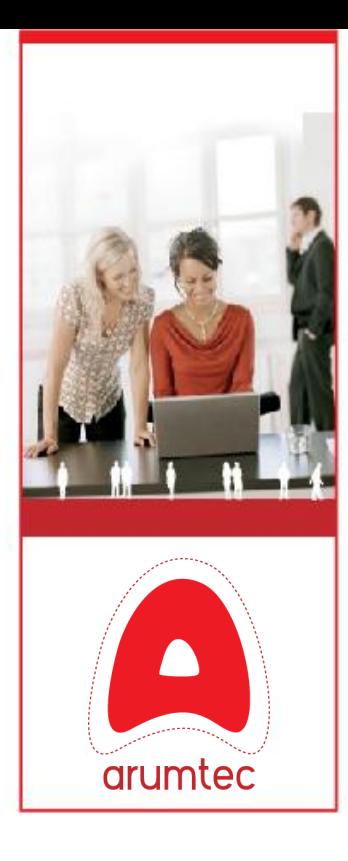

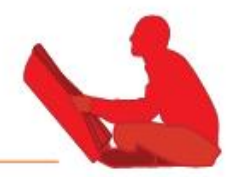

# ◆ Audit de capacité

- Objectifs :
	- Valider la capacité de l'infrastructure virtuelle
	- Identifier le taux de croissance de l'infrastructure virtuelle
	- Simuler une redistribution des ressources et/ou l'ajout de composants
	- Simuler l'ajout de serveurs virtuels et estimer l'impact technique et financier
- Durée : A partir de 2 jours ( à nuancer selon la taille du parc )
- Fréquence : au moins 1 fois/an après la validation des performances
- Livrables : Rapport d'audit de capacité présentant :
	- L'état de la capacité de la ferme par rapport aux seuils définis
	- Les différents scénarios de modélisations effectuées et les résultats obtenus
	- Les recommandations de redistribution des ressources et/ou d'investissements matériels a effectuer pour atteindre les seuils de tolérance définis

# $\rightarrow$  Bénéfices de l'audit de performance/capacité :

- Calcul de la capacité sur la base d'une analyse temporelle
- Calcul du taux de croissance et du temps disponible avant contention
- Calcul d'impact d'une redistribution des ressources
- Possibilité de simuler et d'estimer l'impact d'un provisioning de VM, d'ESX selon un certain profil de serveur audité (physique ou virtuel)
- Atelier de travail et de modélisation des données clients.

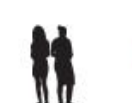

# 03 L'outillage de l'offre

- 03.1 Validation de la configuration « Health Check »
- 03.2 Monitoring « Arum Monitor »
- 03.3 Gestion de capacité « Arum Designer »
- 03.4 Démo des outils

Sommaire

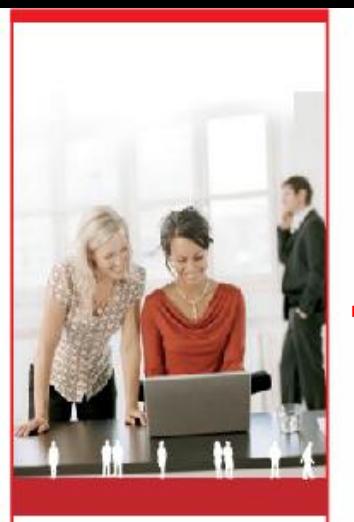

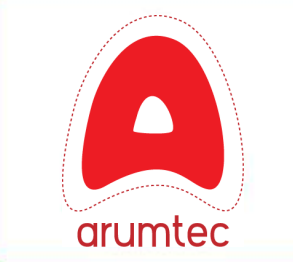

# 03.1 L'outillage de l'offre : Vmware HealthCheck

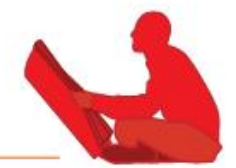

# ◆ Outils partenaire certifié VMware :

- Appliance Virtuelle Linux
- **Collecte des informations de configuration**
- Comparaison de la configuration auditée aux best practices VMware

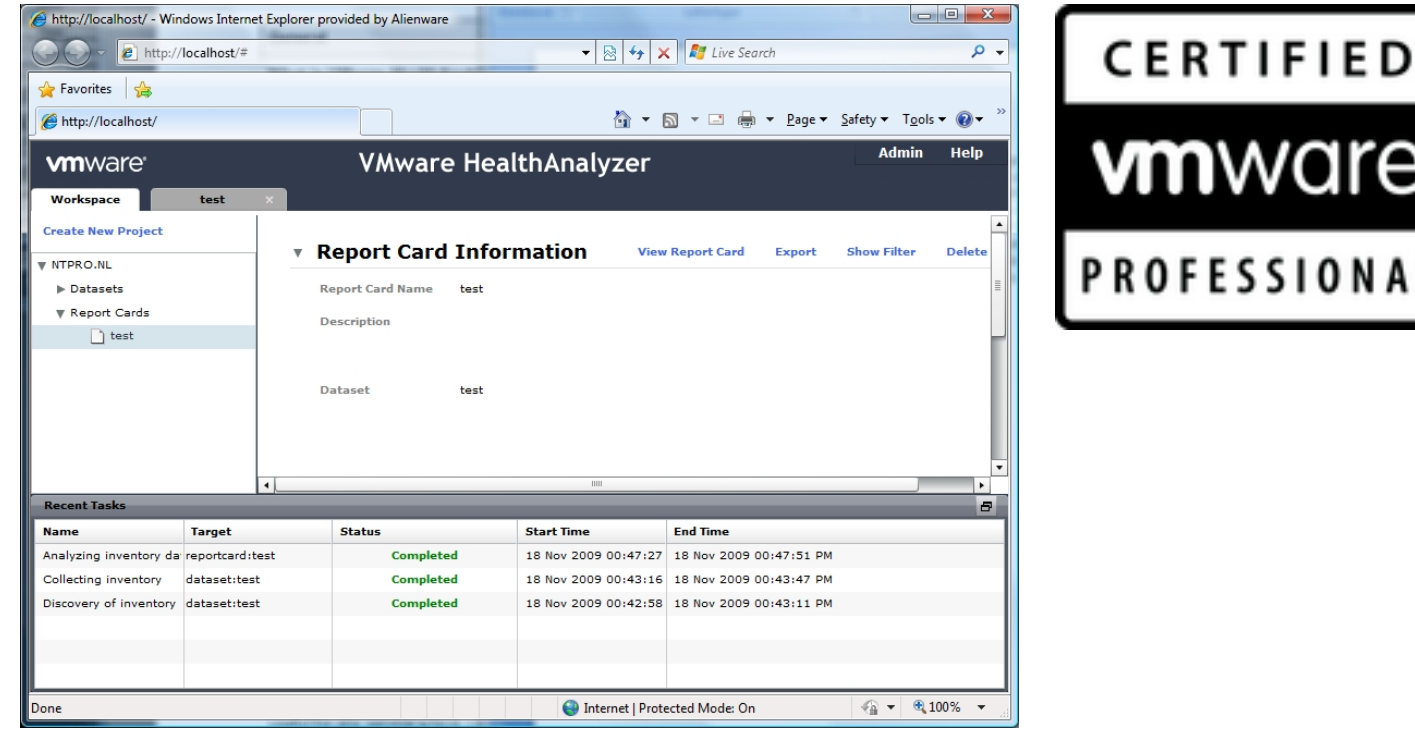

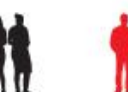

e

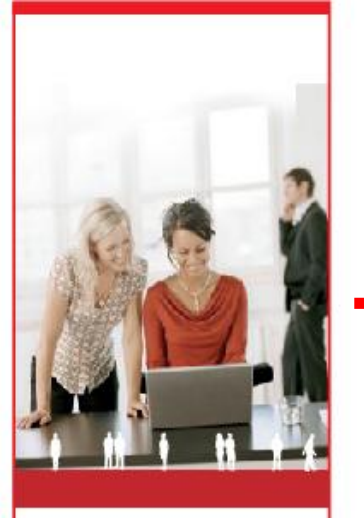

# 03.2 L'outillage de l'offre : ARUM Monitor

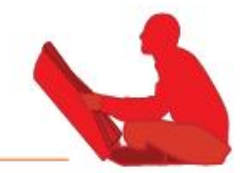

# $\rightarrow$  Outils de monitoring ARUMTEC :

- Appliance Virtuelle Linux PHP Mysql RRD
- Collecte les informations de configuration & de performance
- Graphiques de performances synthétiques sur tous les objets de l'infrastructure

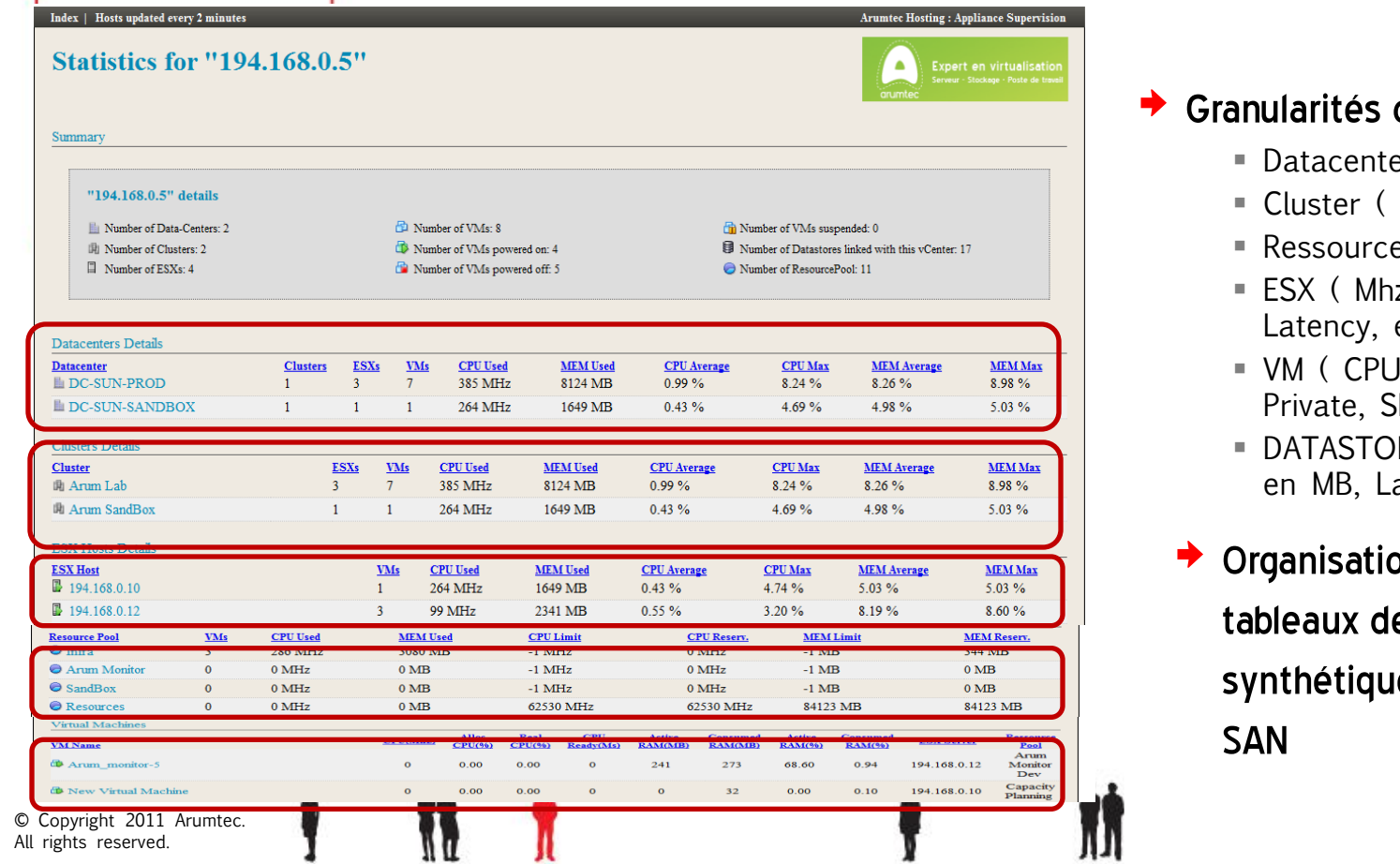

# de monitoring

- $er$  ( Mhz, Mb,  $%$  )
- Mhz, MB,  $%$  )
- e Pool ( Mhz, MB )
- z, MB, Disk IO, etc… )
- I, CPU ready, MEM hared, Active etc.. )
- RE (IOPS, Capacité atences )
- on des pages en e bord es VMware &

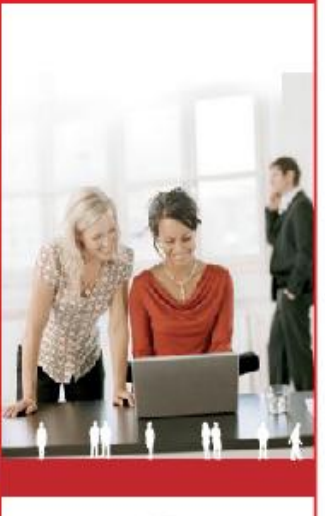

# arumtec

# 03.2 L'outillage de l'offre : ARUM Monitor

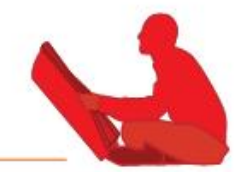

# $\rightarrow$  Les graphiques :

- Graphiques cumulées de Datastore, VMs, ESXs, Clusters, Datacenters
- Graphiques périodiques : Jour, Semaine, Mois, Année
- Cumul des différents Vues ; Exemple : les IOPS par Datastore par VM ou par ESX

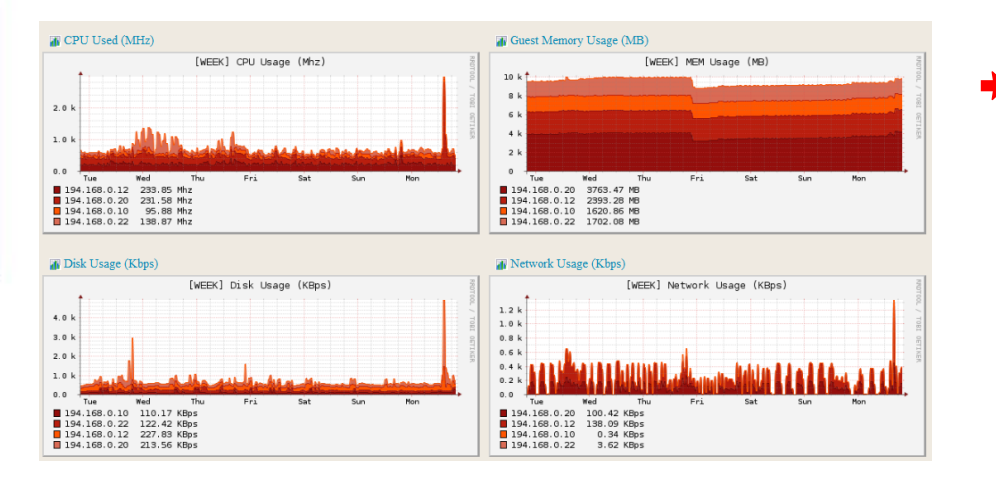

# ¦ Granularités de superposition

- Datacenter
- Cluster
- Ressource Pool
- ESX
- $\blacksquare$  VM
- DATASTORE

 $\rightarrow$  Zoom sur chacun des graphiques de performances

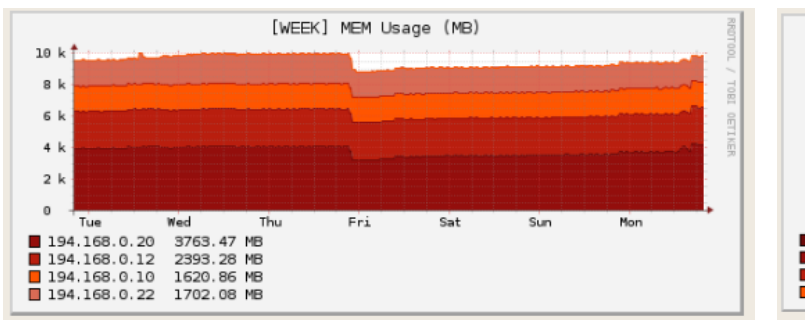

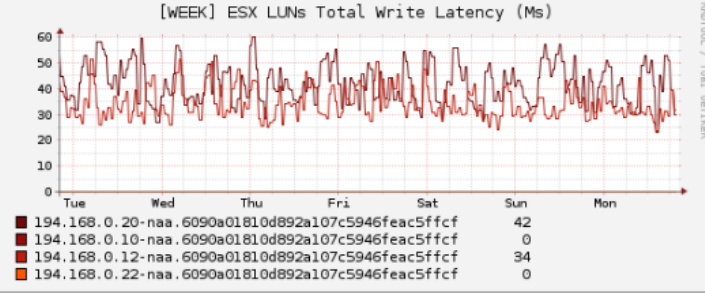

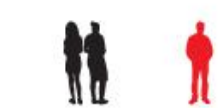

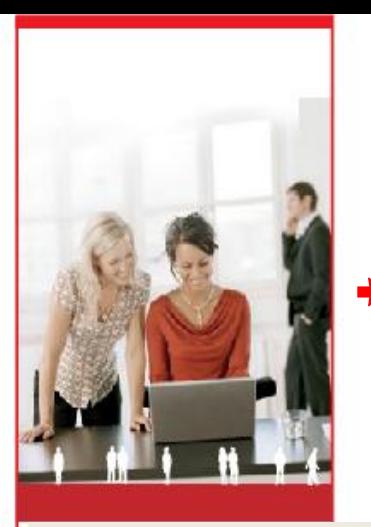

# 03.2 L'outillage de l'offre : ARUM Monitor

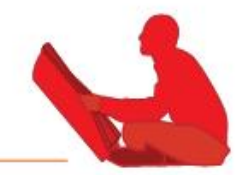

#### $\rightarrow$  Les graphiques avancés :

- Graphiques de prédictions paramétrable via AJAX
- Prédit sur la tendance à partir d'une semaine de données
- Peut prédire jusqu'à 36 mois

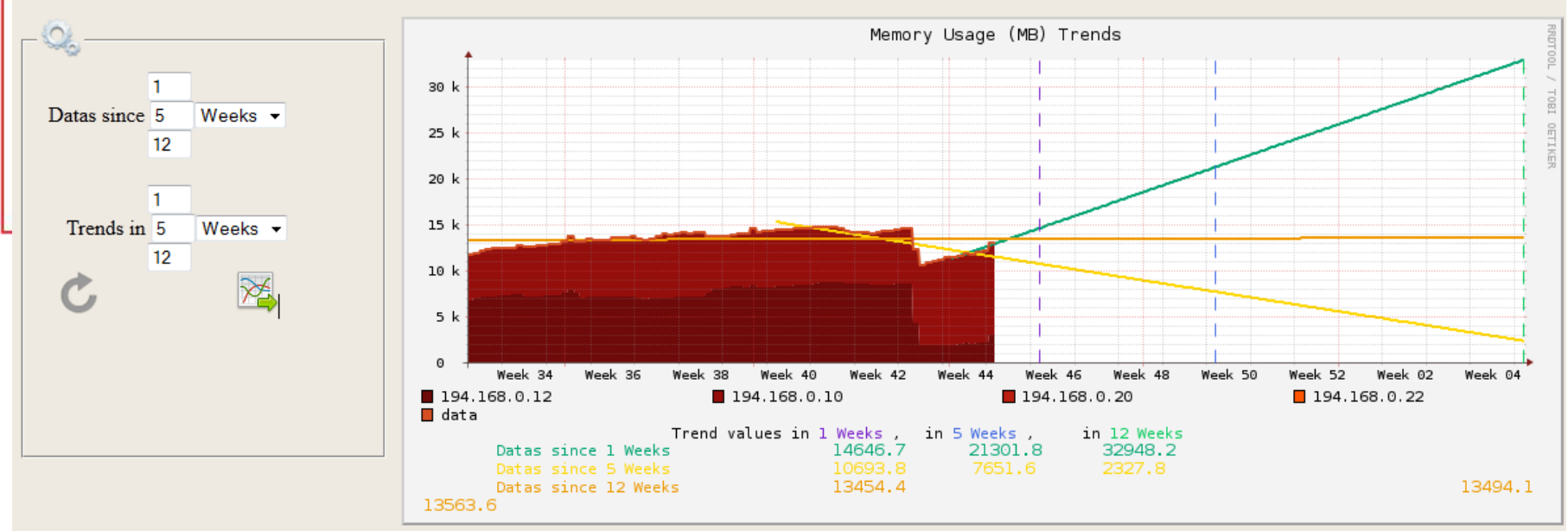

Extrait de la consommation mémoire d'un cluster ESX

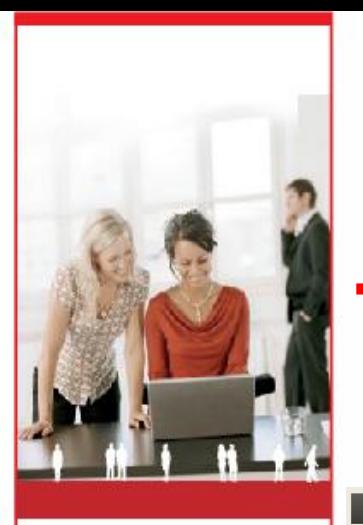

# arumtec

# 03.2 L'outillage de l'offre : ARUM Monitor

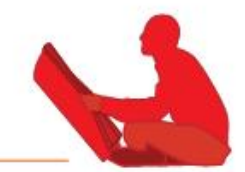

#### $\rightarrow$  Les graphiques avancés :

- Zoom temporel dynamique
- Zoom sur une période de temps et recalcule à la volée les métriques associées
- Métriques : Moyennes, Maximum, Maximum Ecrêtés

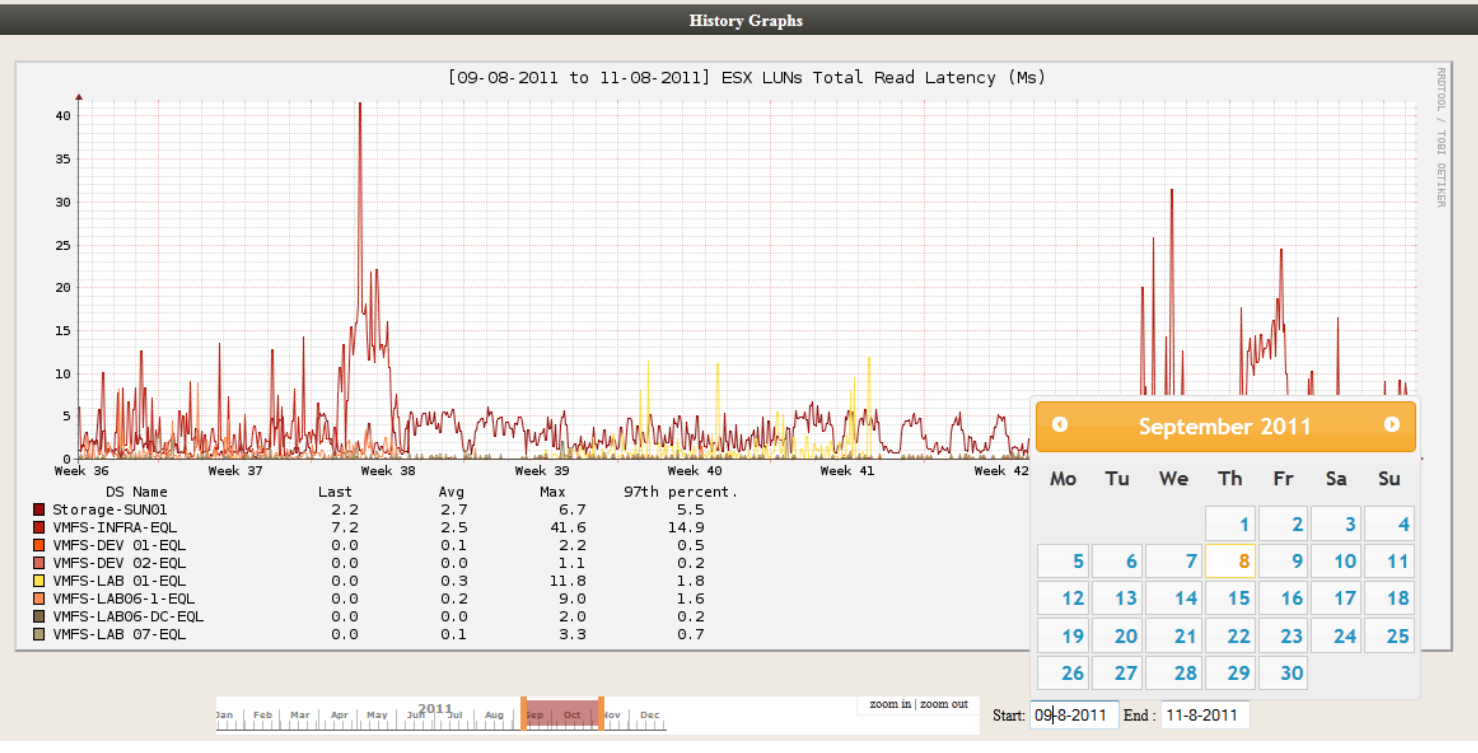

Extrait des latences des data stores d'un hôte ESX

© Copyright 2011 Arumtec. All rights reserved.

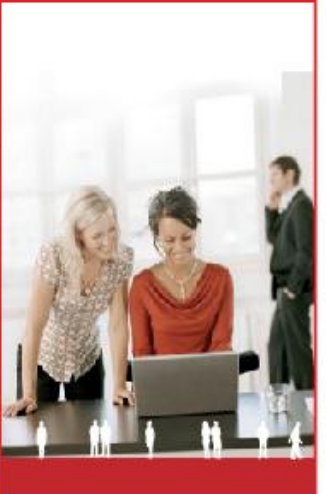

# 03.2 L'outillage de l'offre : ARUM Monitor

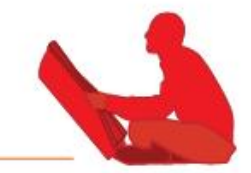

#### $\rightarrow$  Les graphiques avancés :

- Moyennes quotidiennes & hebdomadaires
- Calcul paramétrable sur la saisonnalité et sur les horaires de travail
- Calcul les métrique sur les période HO/HNO dans les journées de la semaine

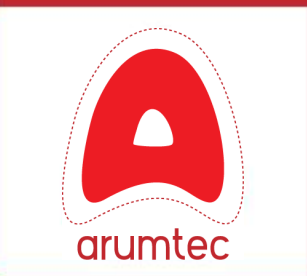

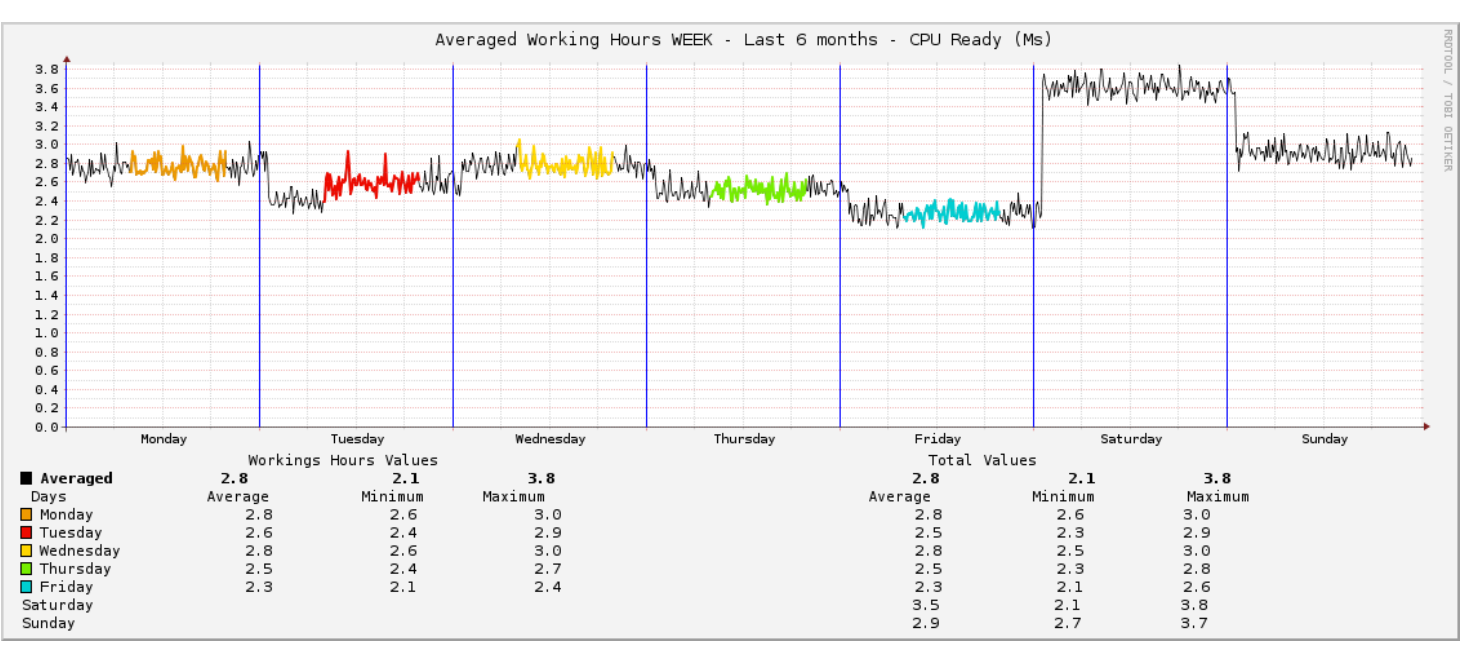

Extrait de saisonalité du CPU ready d'une VM

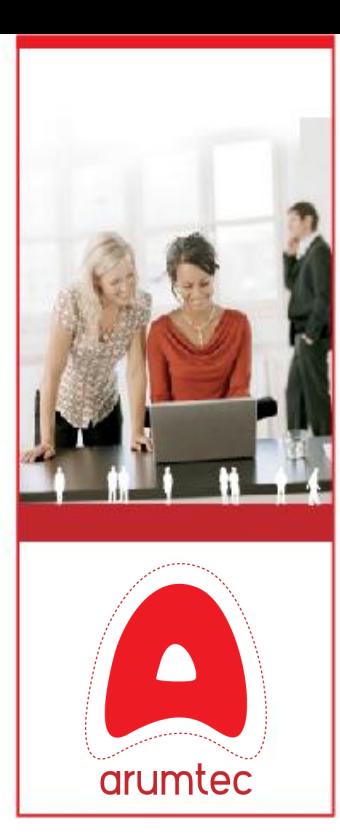

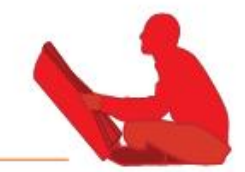

# Les Métriques VMware collectées en détails :

- Datastore :
	- IOPS, I/O Transfert Rate ( MB/s) , I/O Total/Device Latency.
- $\blacksquare$  VM :
	- CPU Usage ( Mhz), CPU Ready (Ms), Active RAM, Guest RAM, Shared RAM, Private RAM, Overhead RAM, Swap RAM, Balloon RAM ( Compressed RAM soon… ), NetWork Usage / Vmnic, Disk Usage Read/Write par Datastore.
- $\blacksquare$  FSX  $\cdot$ 
	- CPU Usage ( Mhz, ) RAM usage ( service console + vmkernel inclus ), NetWork Usage / Vmnic, Disk IOPS Read/Write par Datastore, I/O Total/Device/Kernel/Queue Latency par Datastore
- Ressources Pools :
	- CPU Usage ( Mhz, ) RAM usage, Recursive CPU, Recursive RAM
- Cluster :
	- CPU Usage ( Mhz, ) RAM usage ( service console + vmkernel inclus ), NetWork Usage / Vmnic, Disk Usage / Datastore
- Datacenter :
	- CPU Usage ( Mhz, ) RAM usage ( service console + vmkernel inclus ), NetWork Usage / Vmnic, Disk Usage / Datastore

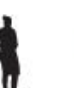

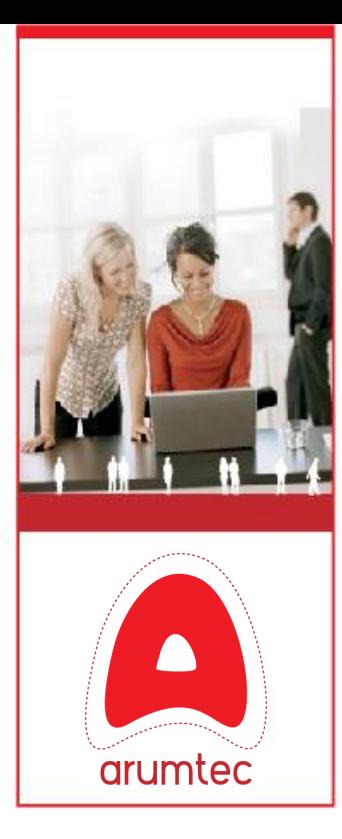

# 03.2 L'outillage de l'offre : ARUM Monitor

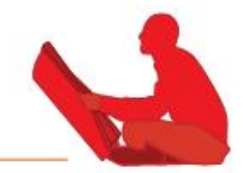

# → Les Métriques SAN collectées en détails :

- Volumes / Luns /Aggregats / RAIDS Groups :
	- IOPS ( Read / Write ) .
	- IOPS Latency Ms ( Read / Write / Total )
	- I/O Transfert Rate MB/s ( Read / Write / Total )
- Contrôleur :
	- CPU Usage ( Mhz, ) RAM usage NetWork Usage / Cache hit ratio

# Les SAN supportés dans le détails :

- NetApp FAS 20XX 61XX
- EMC Clariion AX, CX3, CX4, Symmetrix, VNX
- HP 3PAR T & F Class
- HP EVA 4000, 6000 & 8000
- Dell Equallogic PS100 6000
- HP LeftHand P4000 4500 G2 Series

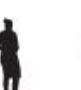

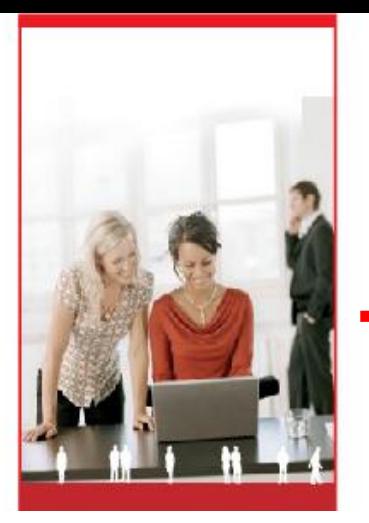

Définition

# 03.3 L'outillage de l'offre : ARUM Designer

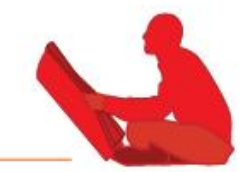

# → Outils d'analyse ARUMTEC :

- Réalisé sous Excel
- Permet de centraliser toutes les données utiles à la validation des performances et à l'audit de capacité
- Outil simplifiant l'analyse grâce à la définition des seuils de consommation

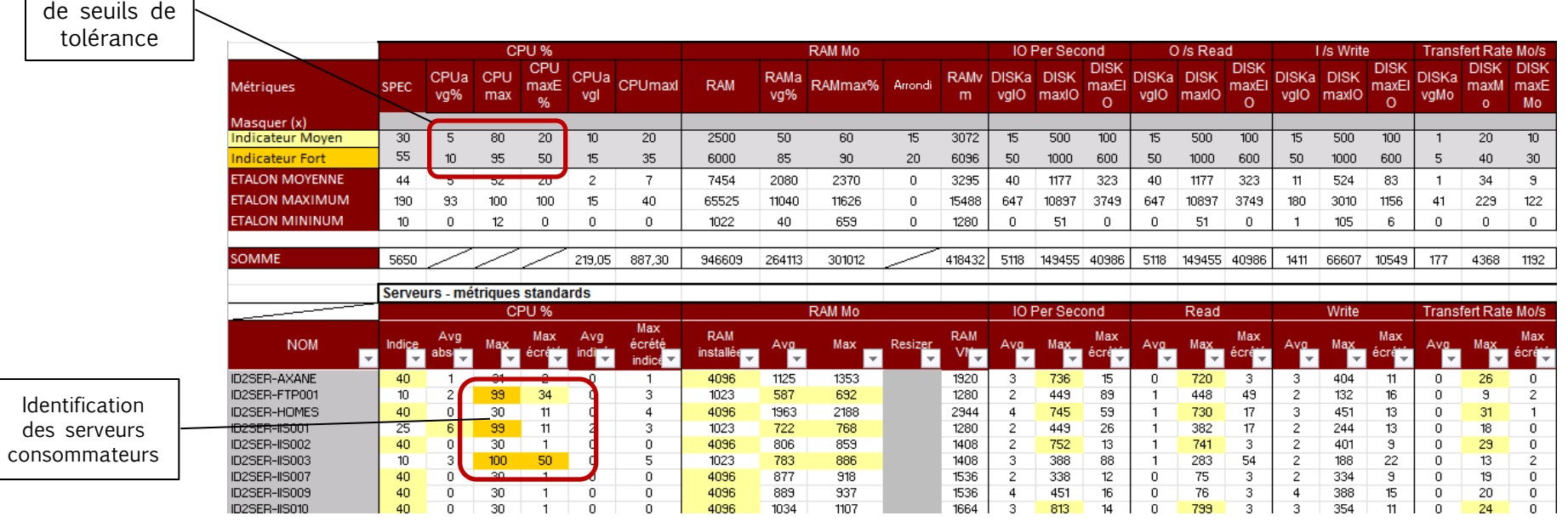

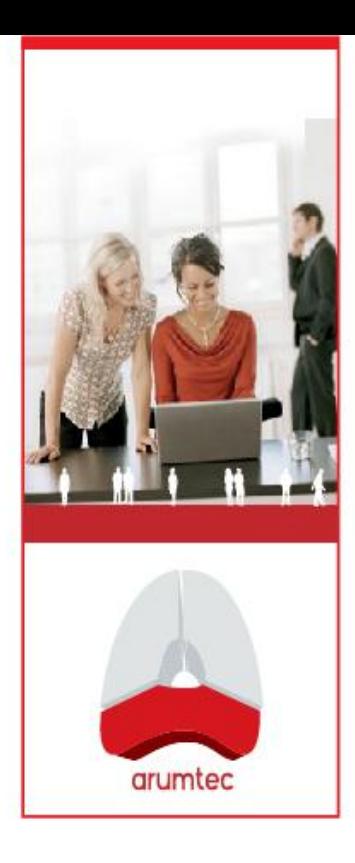

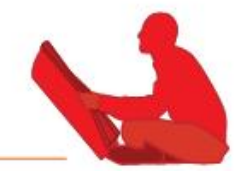

# ◆ Indicateurs IO disques, CPU, Mémoire, Réseau dans le temps

- Moyennes
- Maximum constatés
- $\blacksquare$  Minimum

 $\rightarrow$  Répartition statistique

- Modélisation en %
- **Modélisation qualitative**

# **Aggregations**

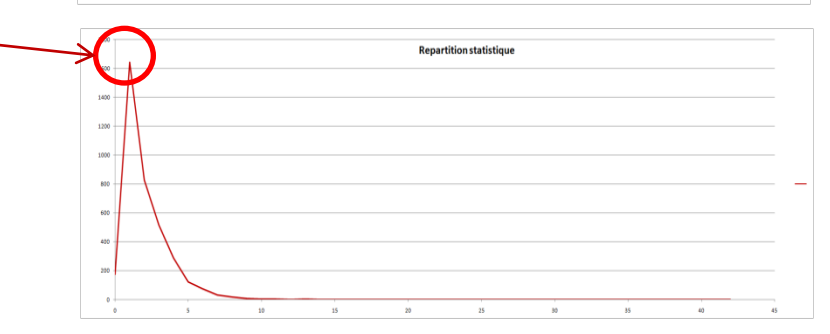

# $\rightarrow$  Maximum écrêtés

- Ecrêtage à 99,2%
- Ecrêtage paramétrable

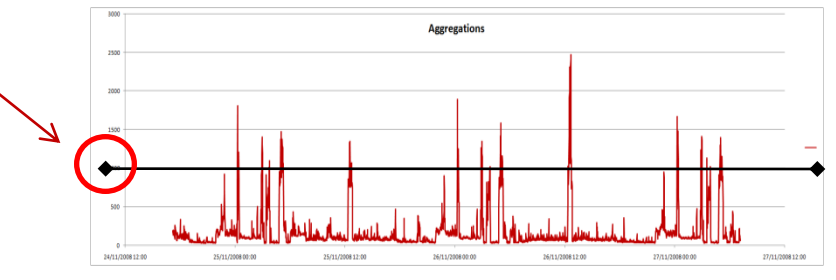

 $\rightarrow$  Toutes ces analyses se font par serveur et par lot de serveurs

Respect des contraintes de lotissement du parc audité

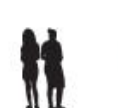

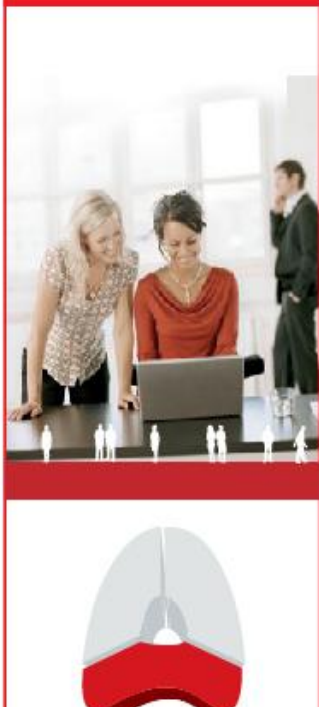

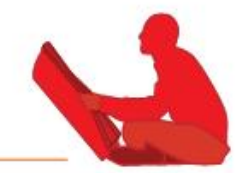

#### $\rightarrow$  Définition de zoom temporels :

- Serveur / Groupe de serveur
- Métriques : CPU, RAM, IO/s, I/O Mo/s, NET Mo/s

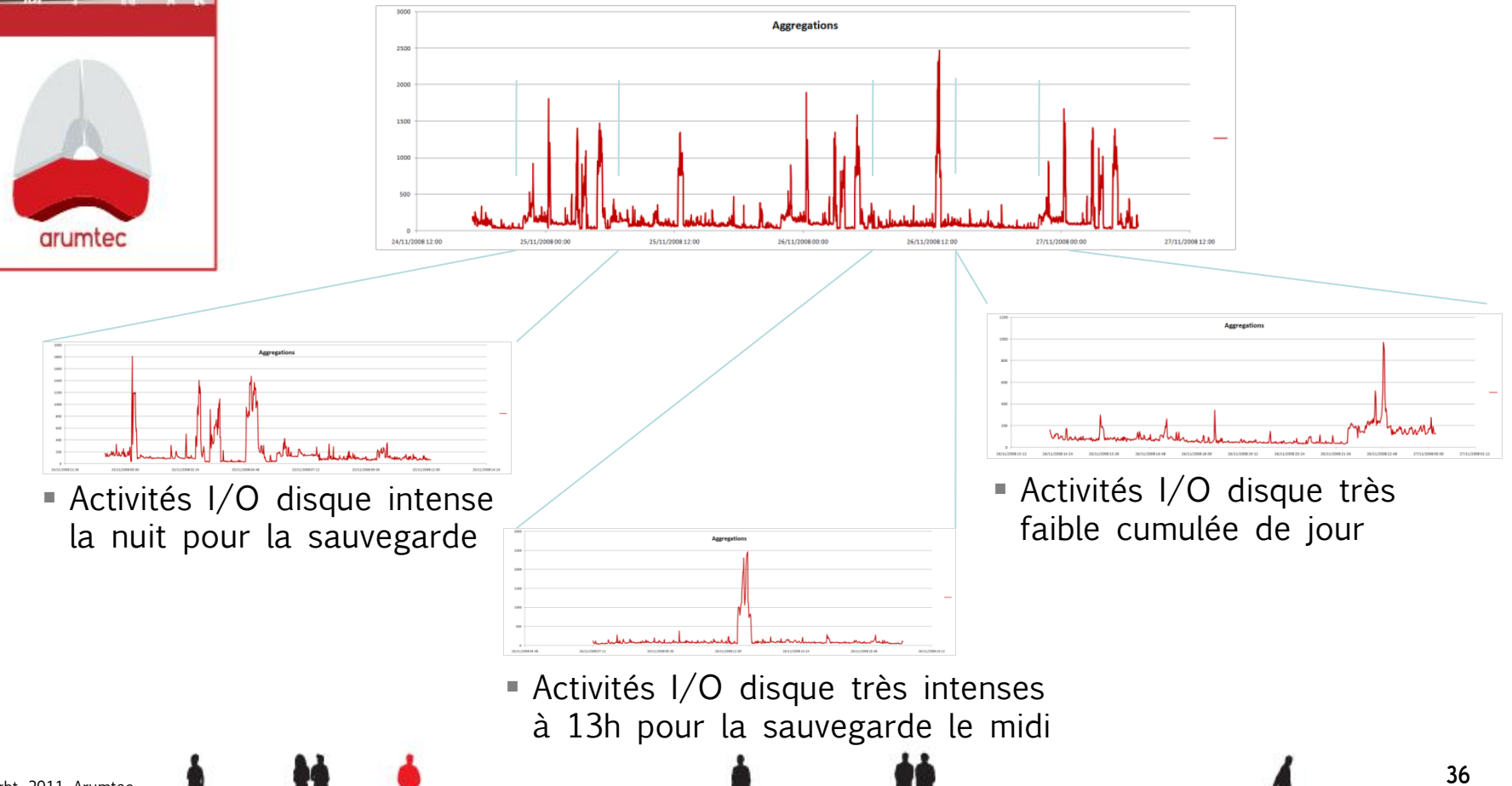

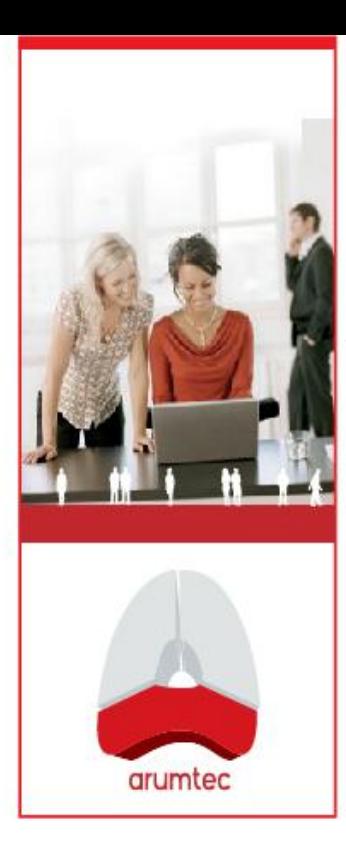

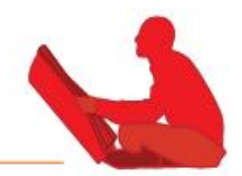

# $\rightarrow$  Impact des valeurs maximales sur

- Moyenne
- Ecart-Type
- Maximum

# **→ Ecrêtage sur**

- CPU %
- $\blacksquare$  IO/s
- $\blacksquare$  IO Mo/s
- Net Mo/s

# $\rightarrow$  Par défaut 99.2%

■ Paramétrable

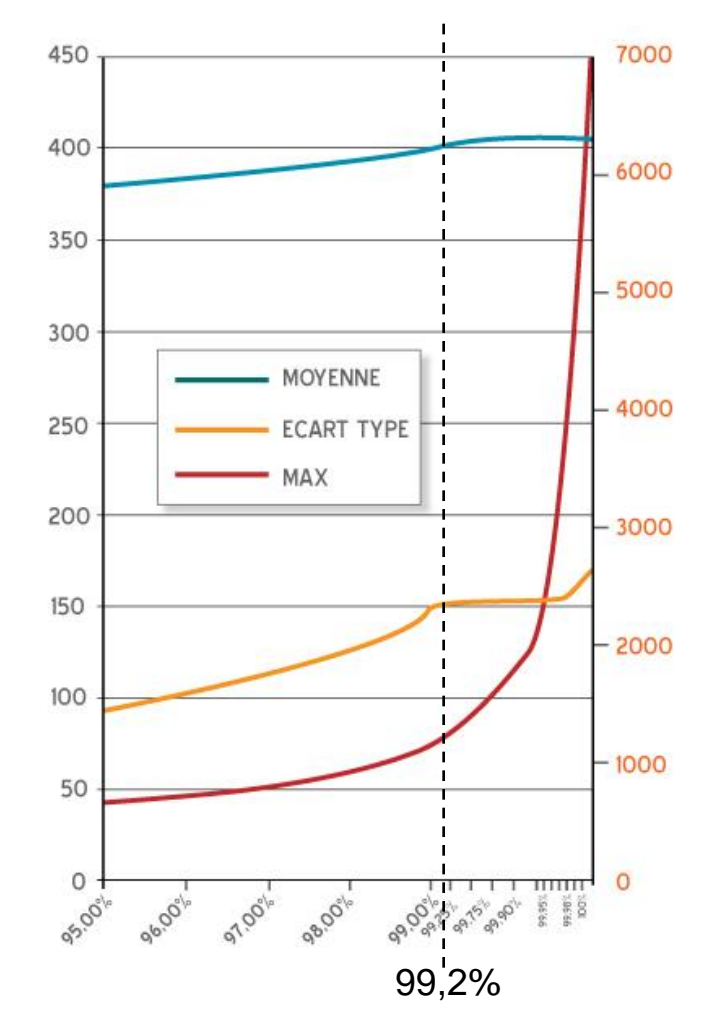

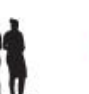

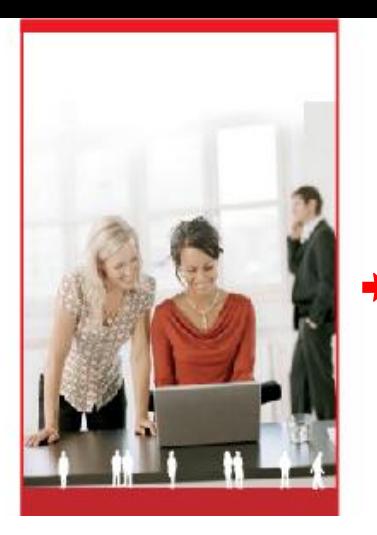

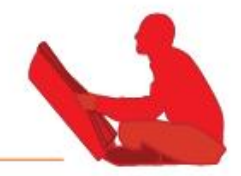

# ◆ Outils de gestion de capacité Arumtec

- Calcul de la capacité d'un ensemble d'ESX en fonction des consommations observées dans le temps et du potentiel des serveurs
- Simulation de provisionning et calcul d'impact

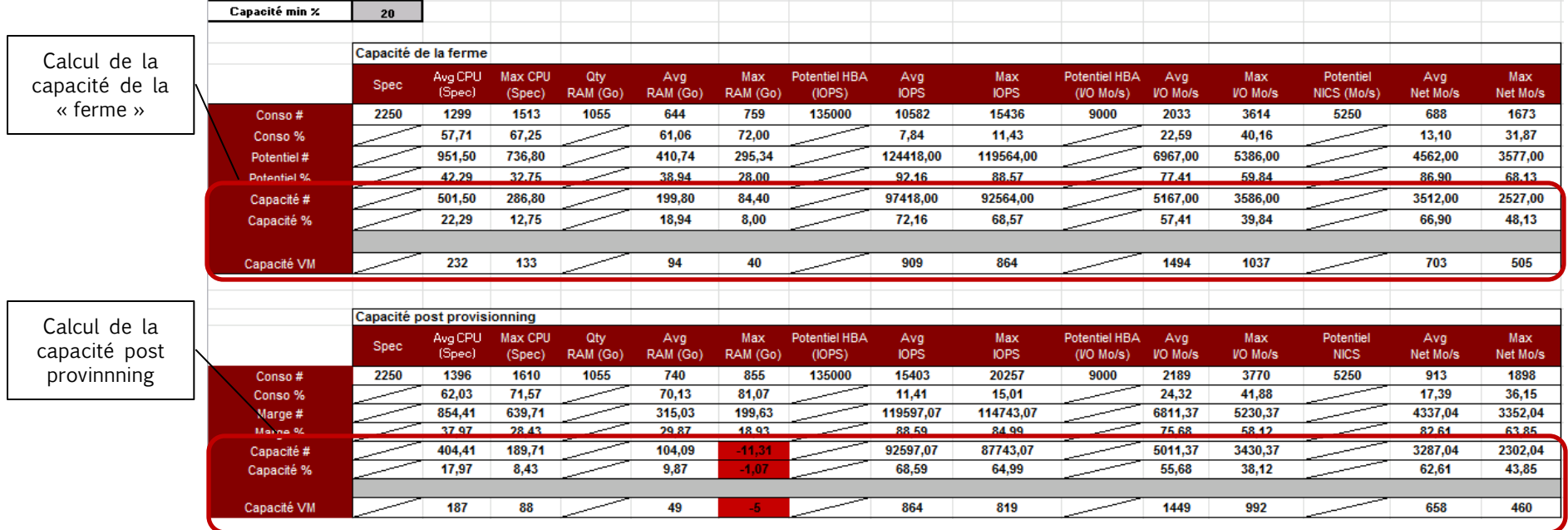

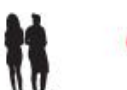

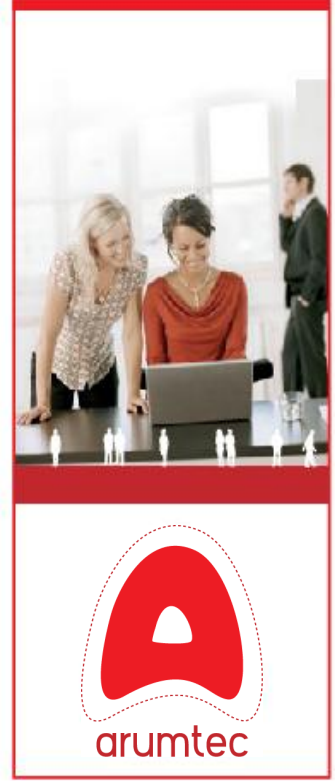

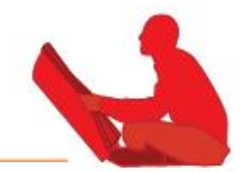

### $\rightarrow$  Calcul de la capacité du SAN

- Calcul de la capacité d'un ensemble de disques
- Calcul des I/O « frontend » et « backend »
- Mise en corrélation avec le potentiel de la baie
- Simulation de provisionning et calcul d'impact

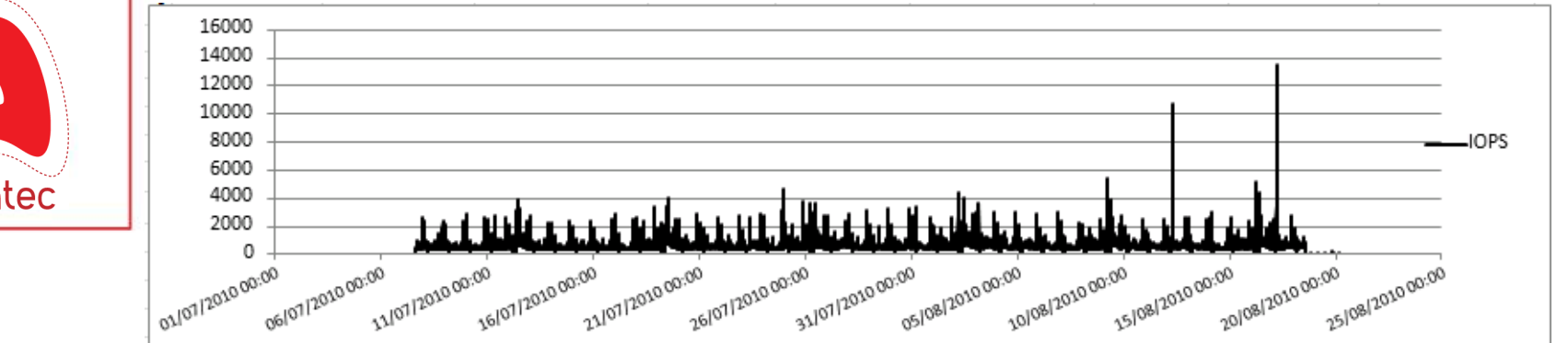

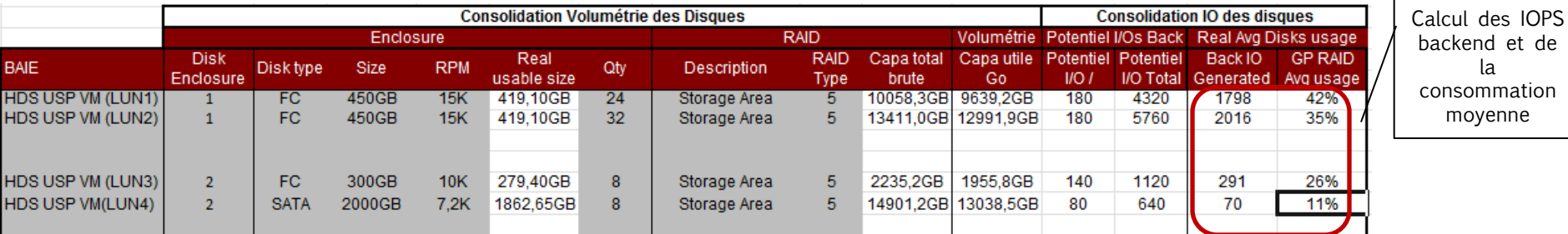

la

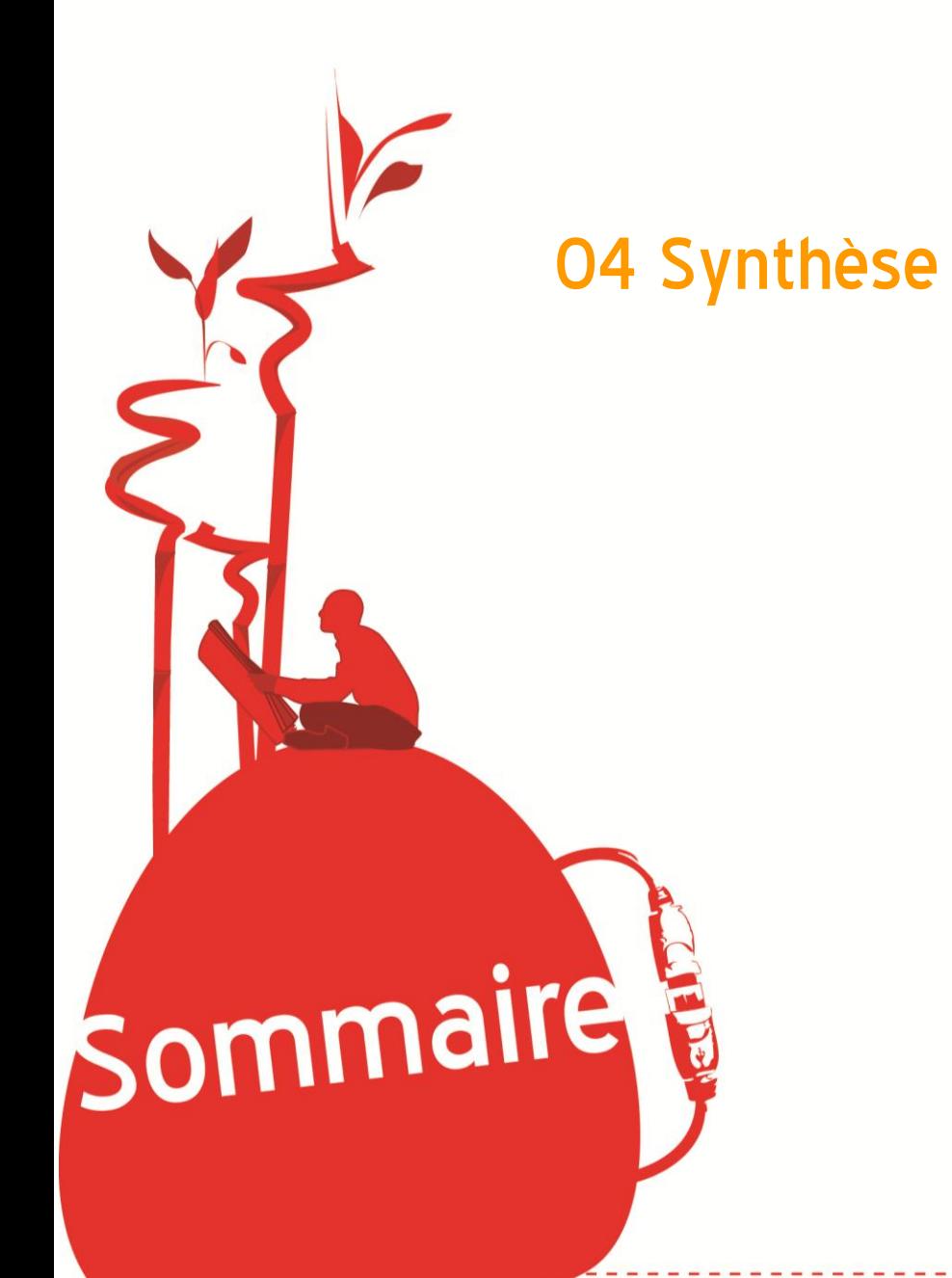

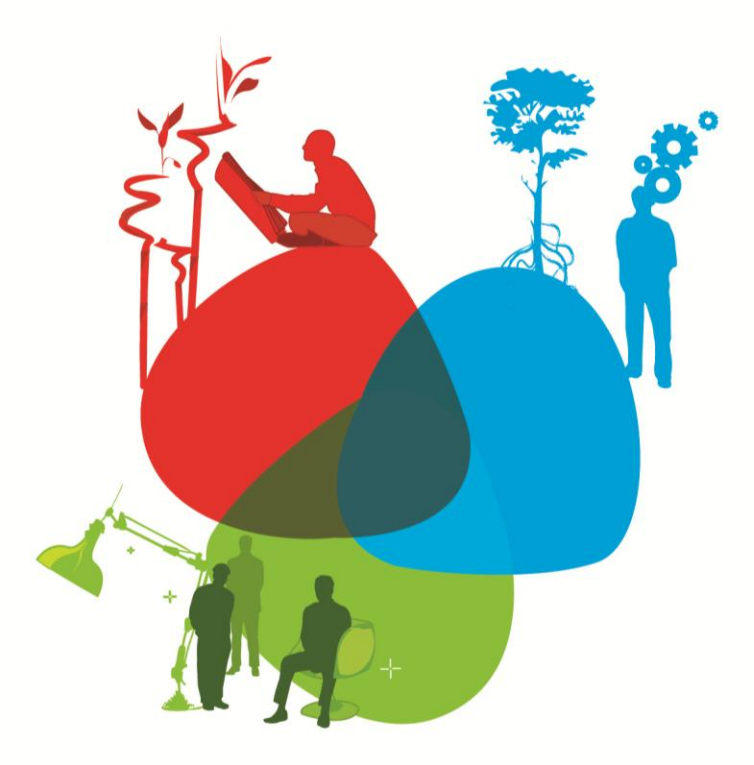

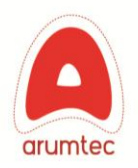